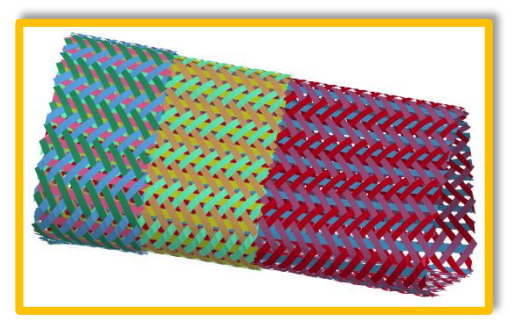

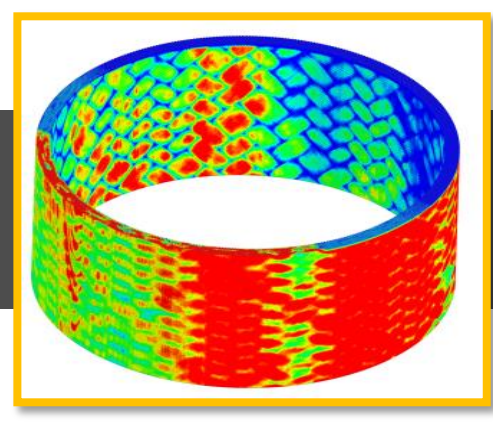

#### **MAPPING AND DATA MANAGEMENT ALONG THE SIMULATION PROCESS CHAIN WITH THE MAPPING TOOL ENVYO®**

C. Liebold<sup>1</sup>

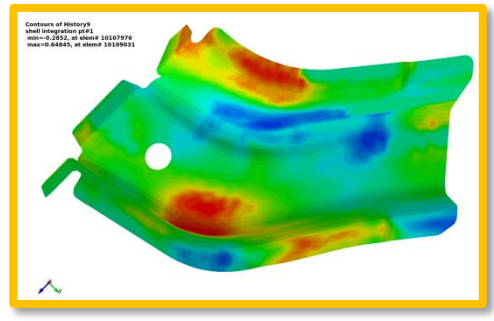

<sup>1</sup>DYNAmore GmbH Industriestraße 2 70565 Stuttgart

cl@dynamore.de

13.03.2017

Information Day ENVYO & COMPOSITE SIMULATION

Stuttgart, Germany

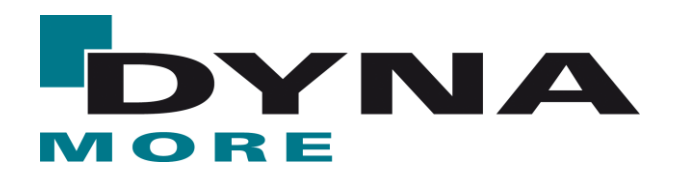

### **AGENDA**

- **"** "Historical" Overview
- **Workflow**
- **Mapping Capabilities**
- **Example**
- **Future Plans**
- **Questions & Answers**

# **"Historical" Overview**

- **IF In 2011, with the start of the government funded research project T-Pult, first implementations were made to enhance the existing tool DYNAmat with mapping capabilities for BEAM -> SHELL mapping as well as to consider CT-scan data.**
- Further enhancements led to the consideration of fiber orientations **gained from draping simulations with \*MAT\_249 (\*MAT\_REINFORCED\_THERMOPPLASTIC) on shell meshes with the ORIENTATION -> SHELL mapping capability.**
- **Several material models for draping simulations (\*MAT\_034, \*MAT\_234 & \*MAT\_235) were considered for orientation mapping within the government funded research project SWIM-RTM.**
- In 2013, the mapping capabilities were removed from the Fortran based **DYNAmat – tool and transferred to an independent C++ program.**

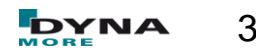

# **"Historical" Overview**

- Several names existed "Fibermap" and "DYNAmap" were the most **common ones.**
- **With the start of the government funded research project ARNEA2036 in 2014, further software tools such as PAM-Crash, PAM-RTM, FiberSim can be considered within the mapping.**
- **A link to the HDF5 binary data storage format has been implemented.**
- In 2015, a lot of work went into the consideration of fiber orientations as **well as resinous areas which can be identified with multi-layer draping simulations.**
- **Enhancements were made towards the homogenization of stiffness parameters for \*MAT\_157 for short fiber reinforced composites.**

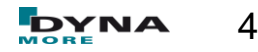

# **"Historical" Overview**

- In 2016, the consideration of eff. plastic strain resulting from a forming **simulation for damage estimation in the GISSMO - \*MAT\_ADD\_EROSION failure and damage model has been implemented.**
- Results from forming simulations using shell meshes can be used to **generate solid meshes for springback analysis and thickness postprocessing.**
- **A tool to generate vector files for the post-processing of various spring back analysis as been implemented.**
- **The mapping tool is officially named ENVYO® is introduced to the public at the 14th German LS-DYNA User's Meeting in Bamberg, Germany.**

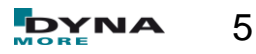

# **Workflow**

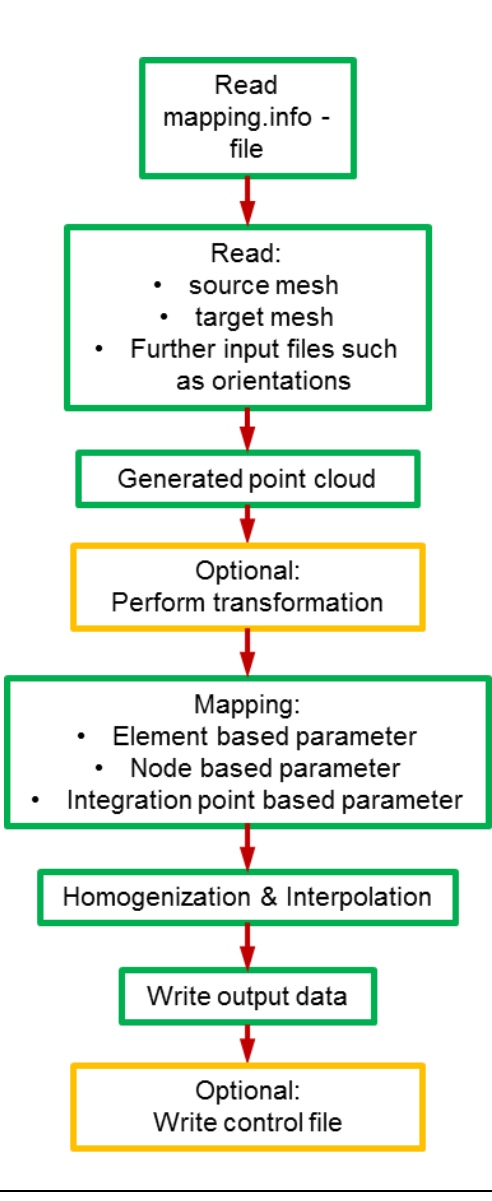

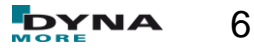

- **ORIENTATION -> SHELL**
- **P** ORIENTATION -> ALE MESH
- **SHELL -> STACKED\_SHELL**
- **SOLID -> SOLID**
- **STACKED SHELL -> SOLID**
- **BEAM -> ALE\_MESH**
- **SHELL -> SOLID**
- **SHELL -> THICK SHELL**
- **STACKED\_SHELL -> STACKED\_THICK\_SHELL**
- **SHELL -> SHELL**
- **SHELL -> SOLID (GENERATION)**
- **MOLDFLOW -> SHELL**
- **MOLDFLOW -> SOLID**
- **MOLDFLOW -> SHELL (with plasticity curve interpolation)**
- **E** Moldflow visualization
- **CT-Scan -> SHELL**
- **CT-Scan Visualization**
- **CT-Scan -> Through Thickness Curves**
- **MOLDFLOW -> Through Thickness Curves**
- **MOLDFLOW3D -> Through Thickness Curves**
- **HDF5-Input**
- **Springback Analysis**

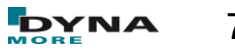

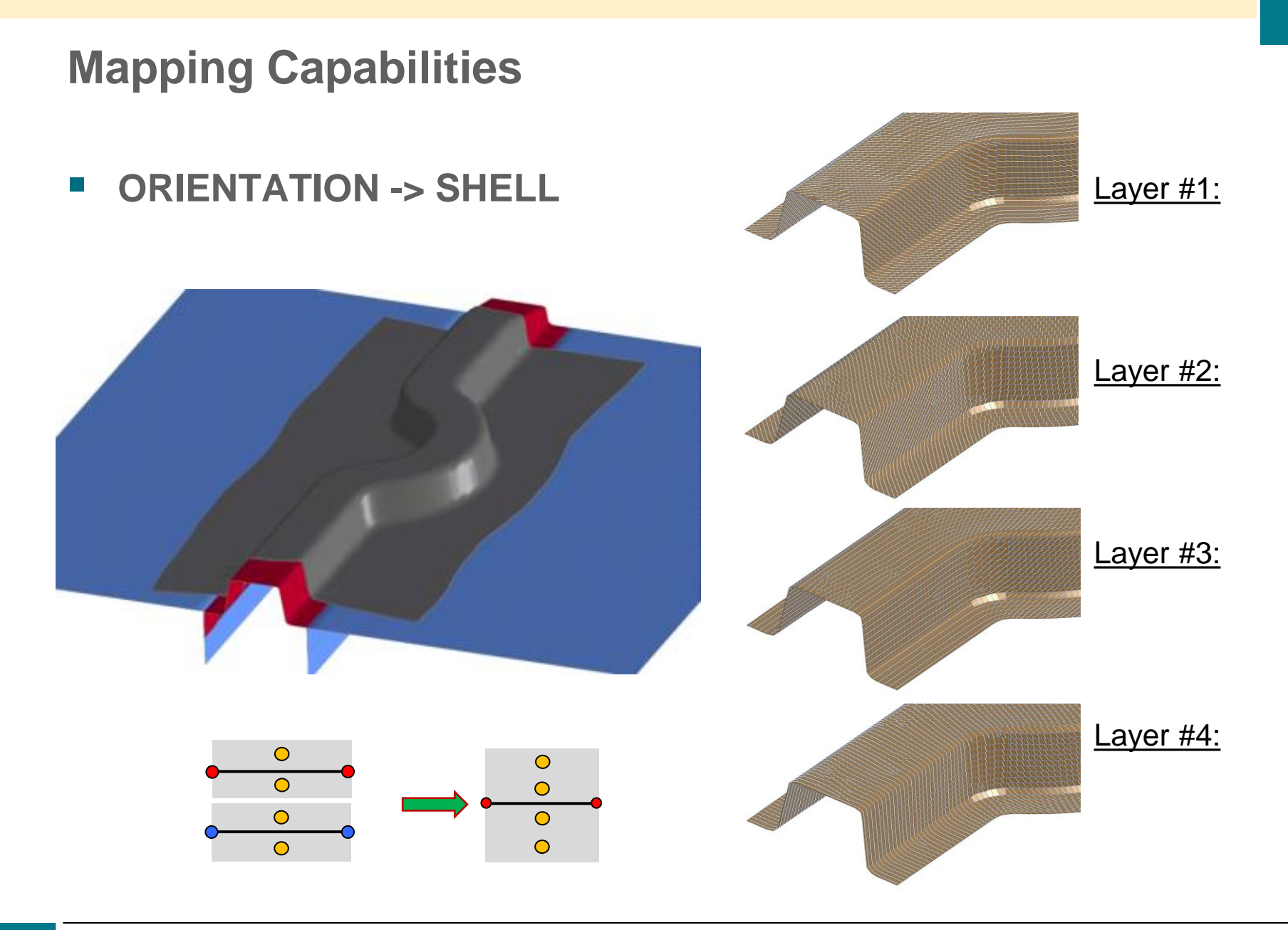

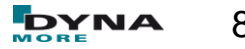

**ORIENTATION -> ALE\_MESH**

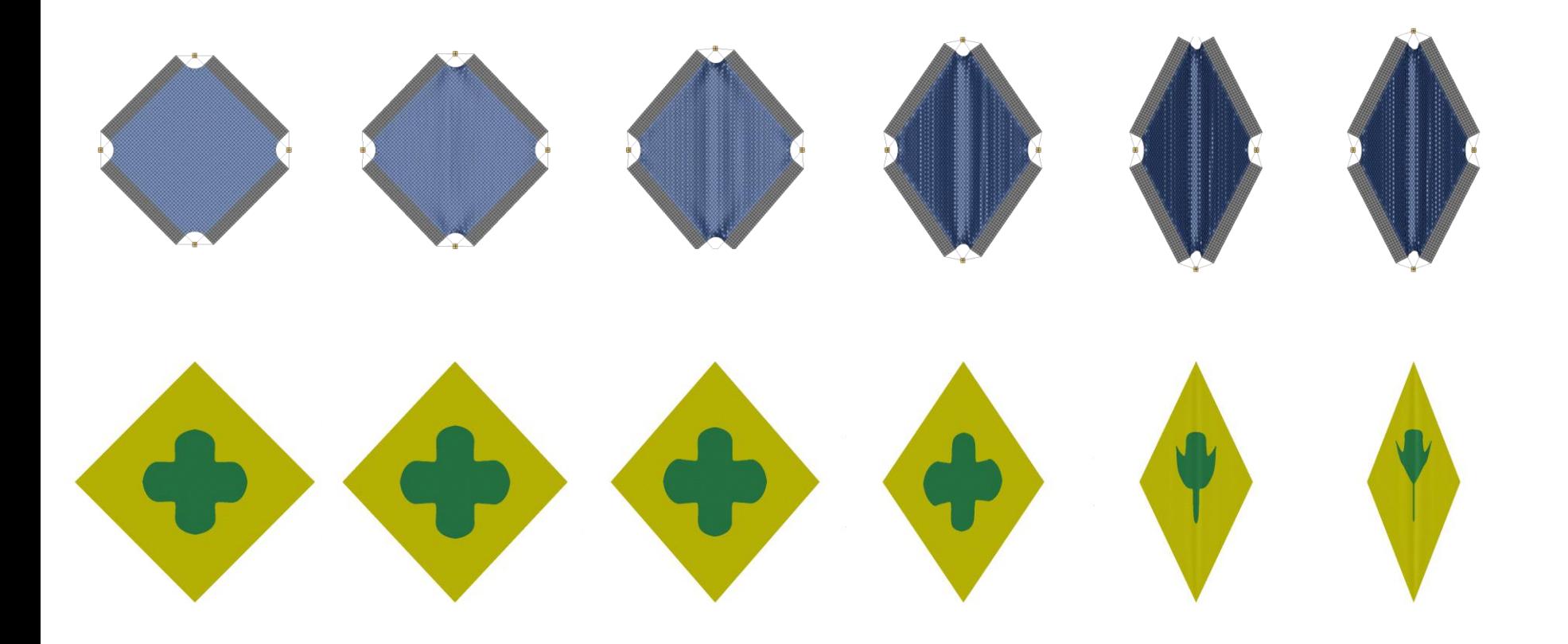

#### **SHELL -> STACKED\_SHELL**

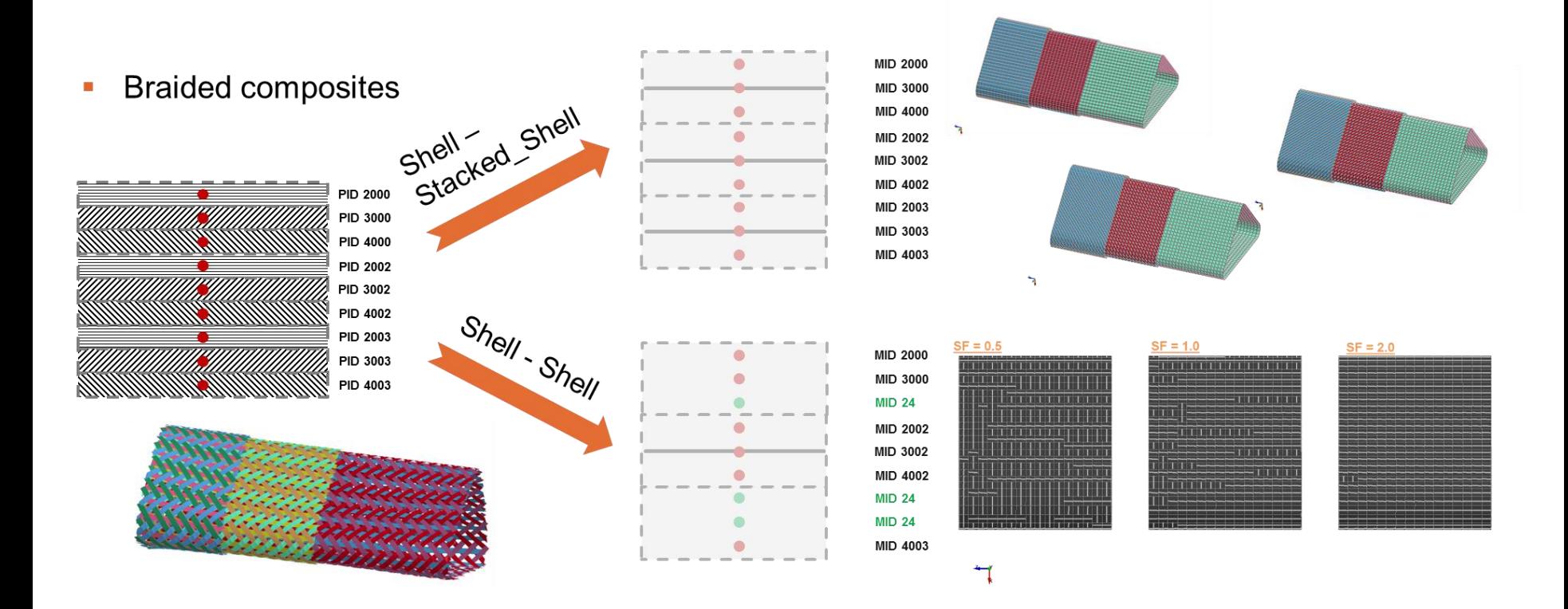

 $\overline{7}$ 

- **SHELL -> STACKED\_SHELL**
- **Thickness mapping**

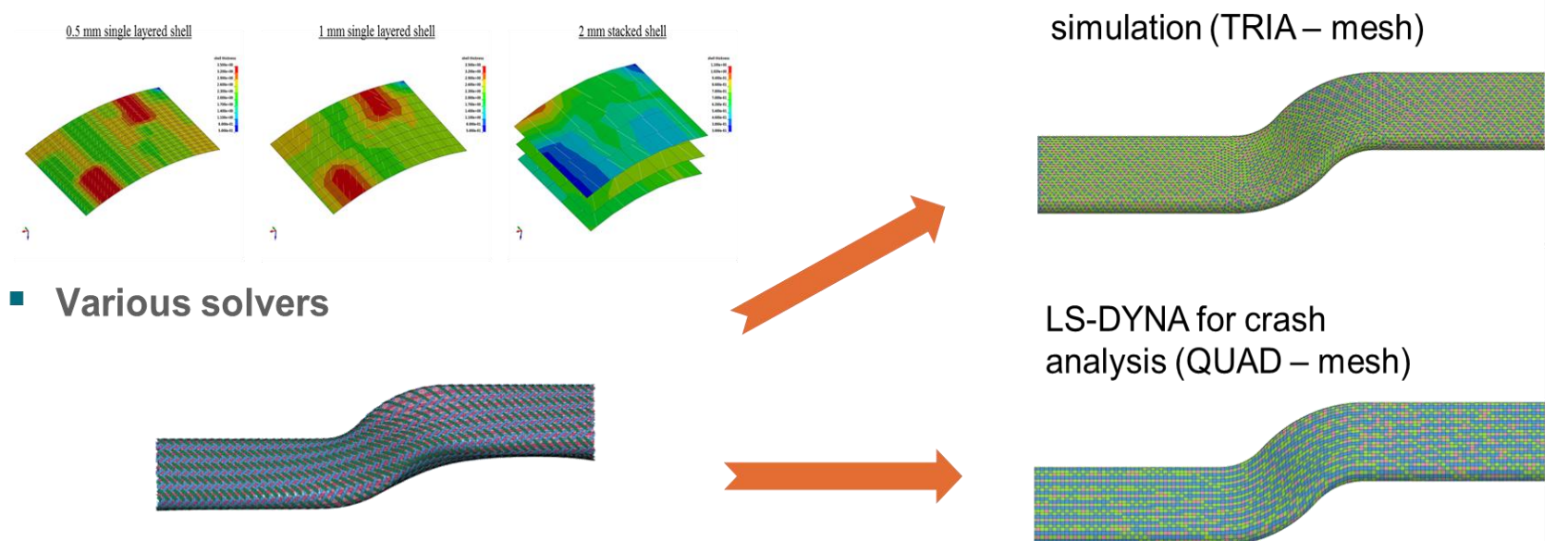

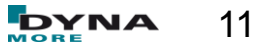

**PAM-RTM** for infiltration

**SHELL -> STACKED\_SHELL** 

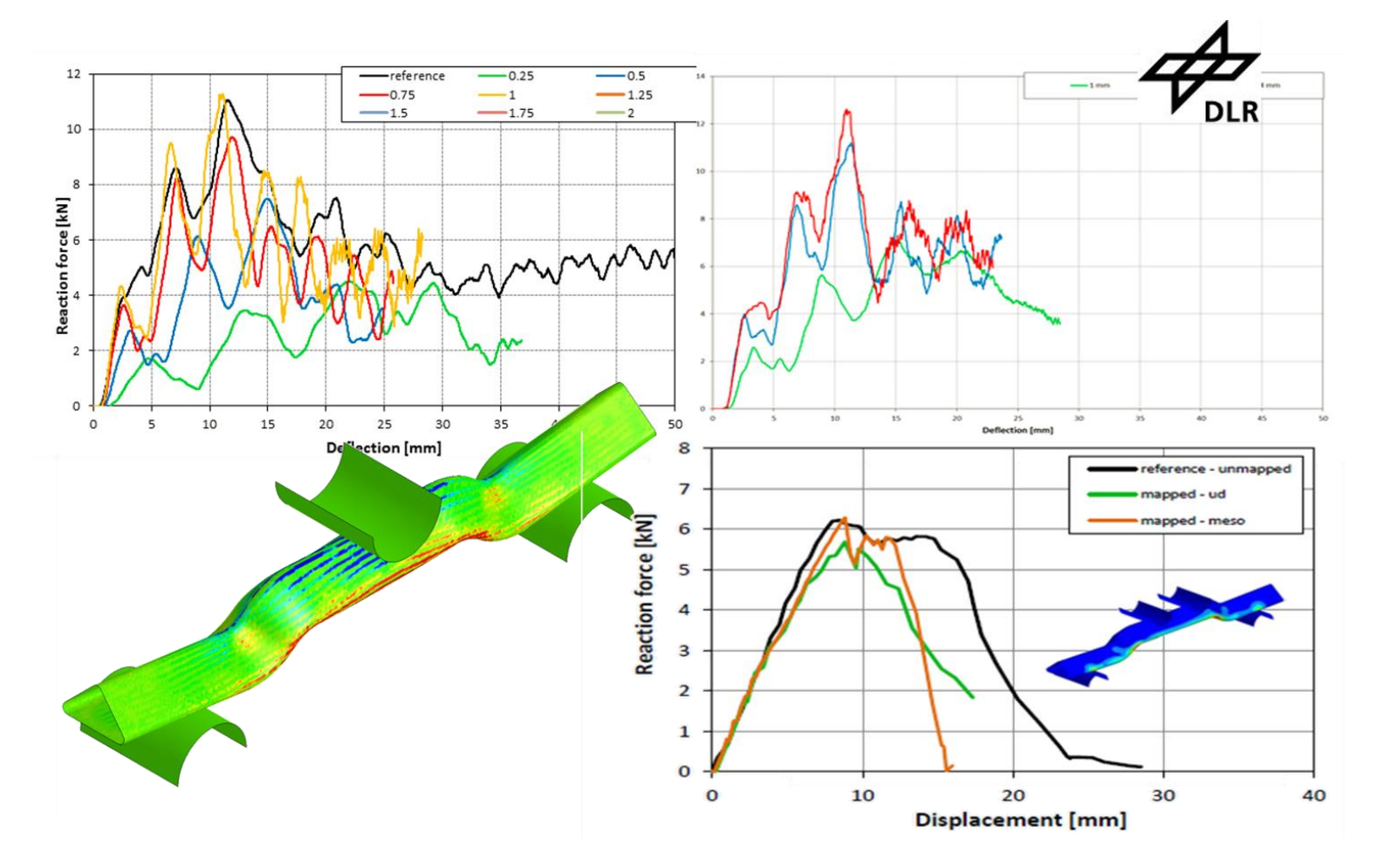

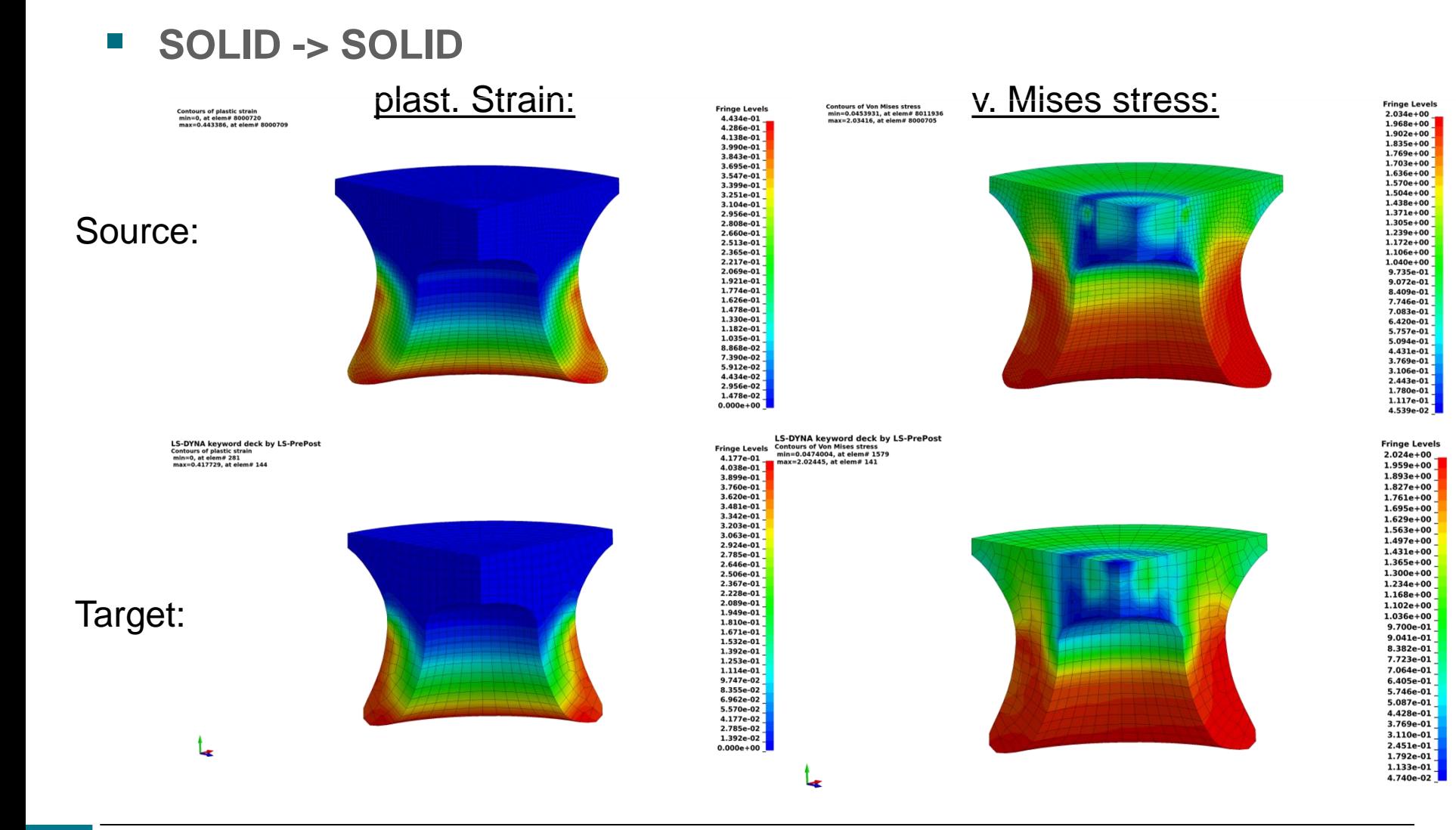

**STACKED\_SHELL -> SOLID** 

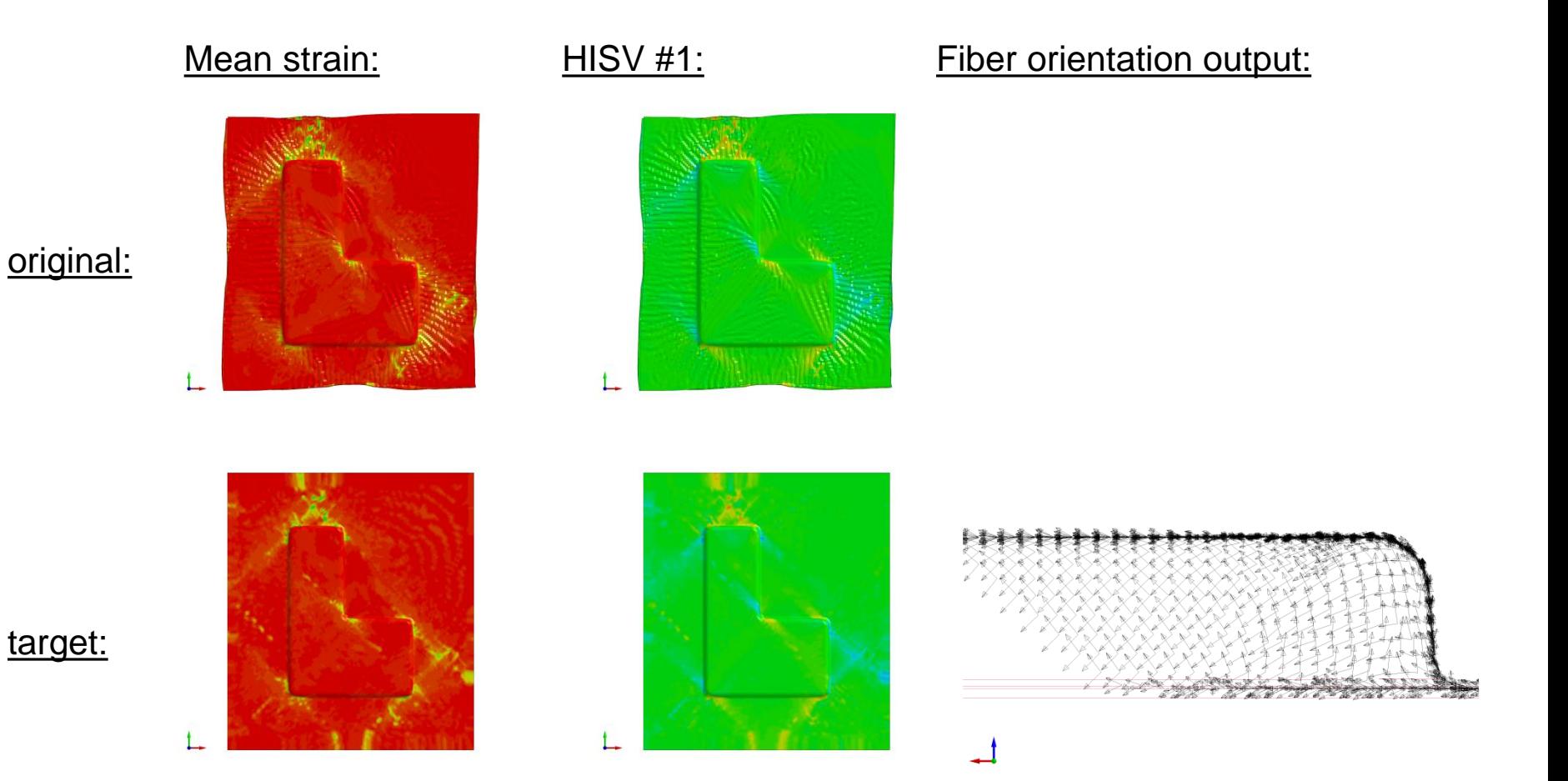

**BEAM -> SHELL** 

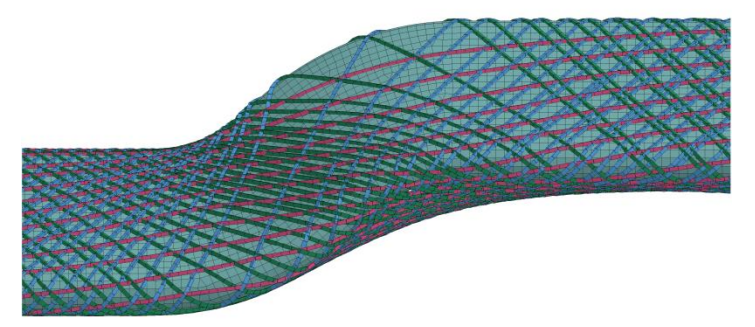

#### $Source - Mesh$ :  $Scale factor = 5.0$ :

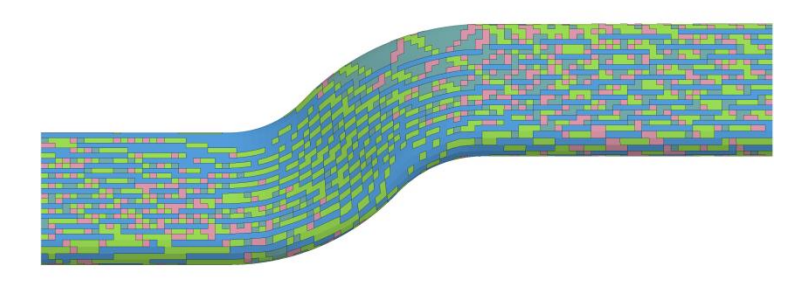

#### Scale factor =  $1.0$ :

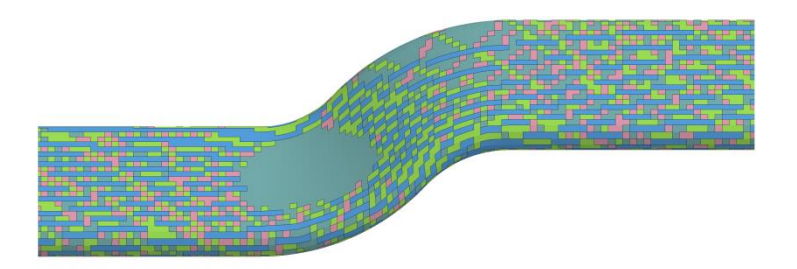

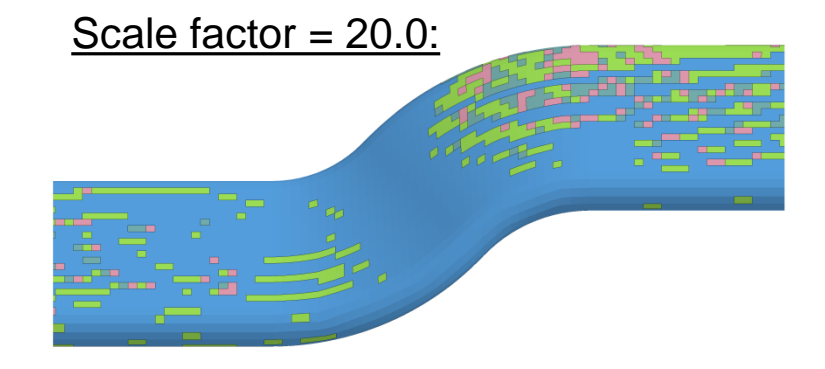

**BEAM -> SHELL** 

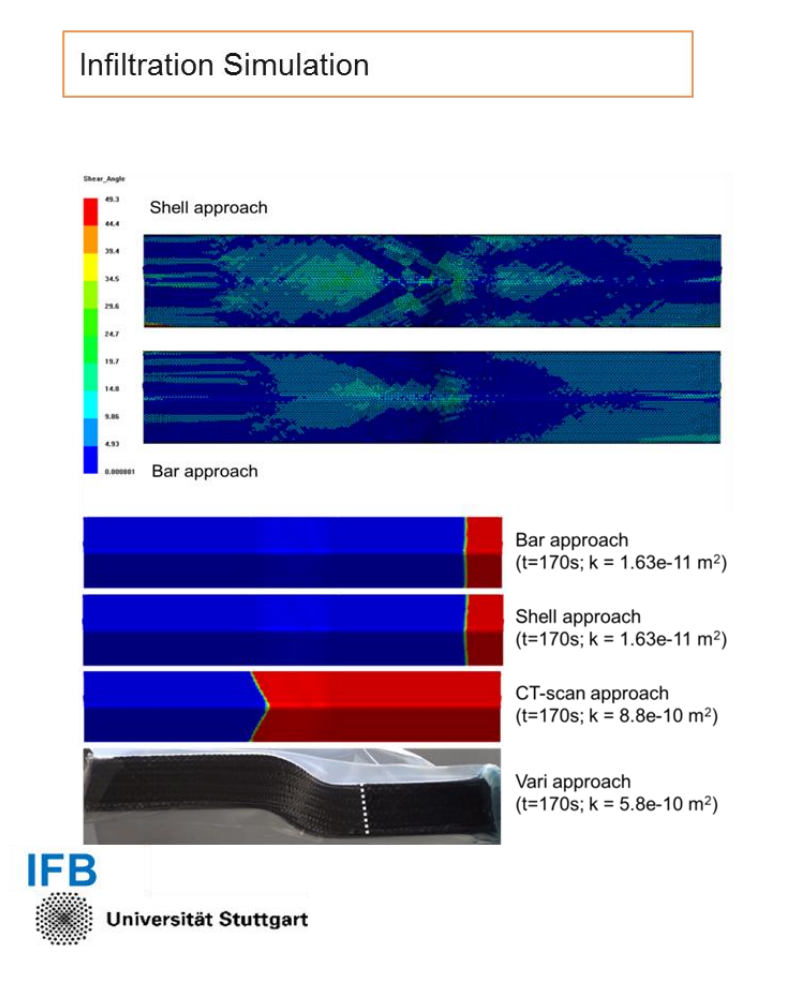

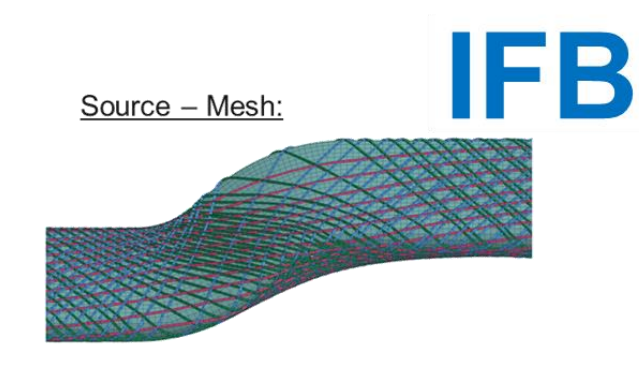

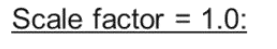

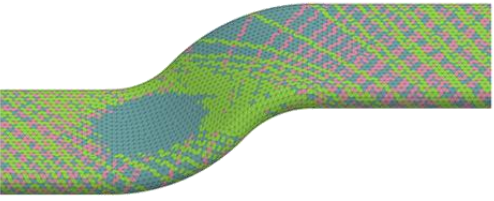

#### Scale factor =  $5.0$ :

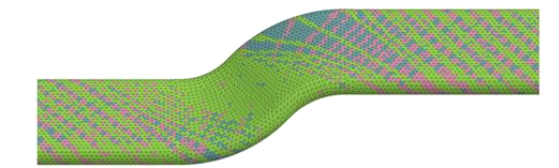

**BEAM -> ALE\_MESH**

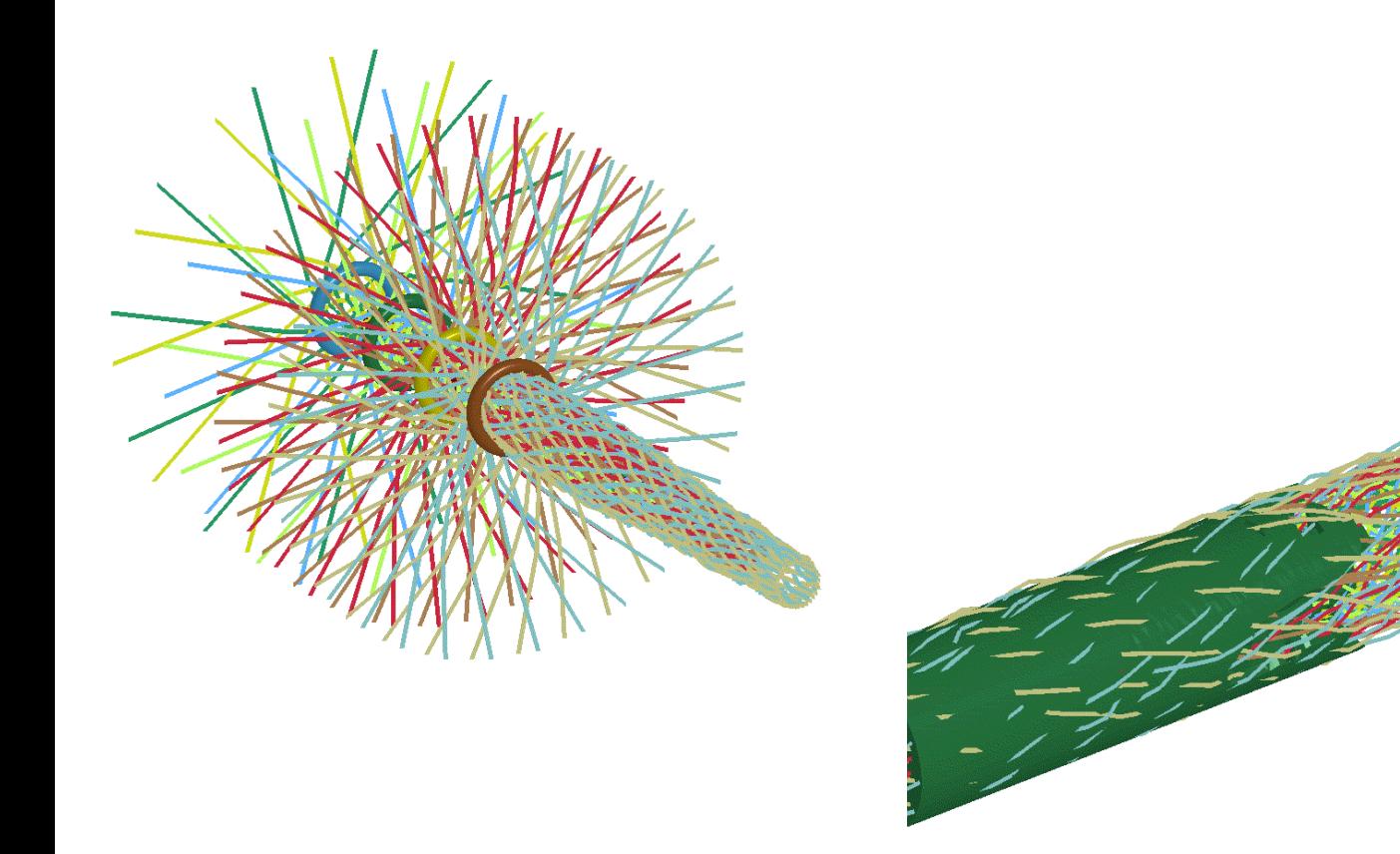

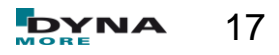

#### **SHELL -> SOLID**

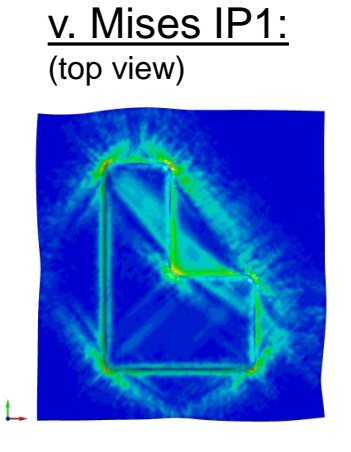

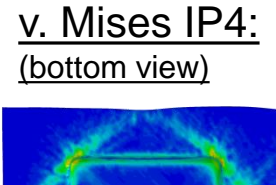

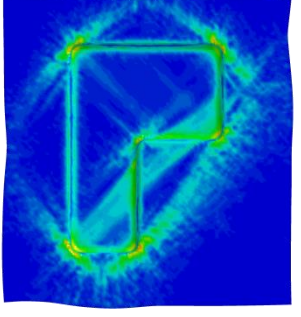

#### Fiber orientation output:

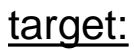

original:

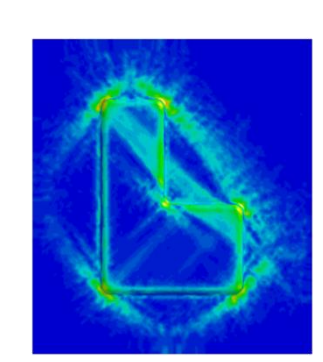

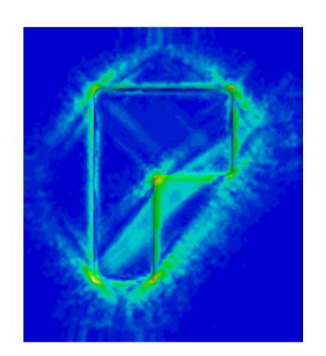

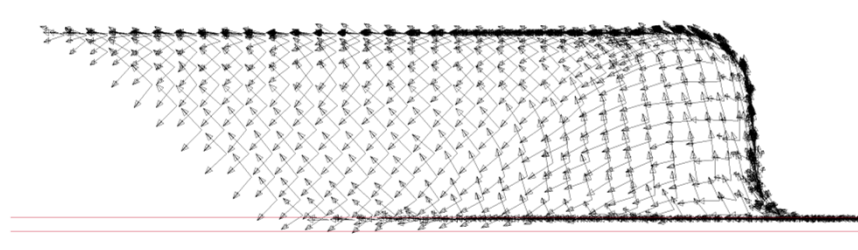

**SHELL -> THICK\_SHELL** 

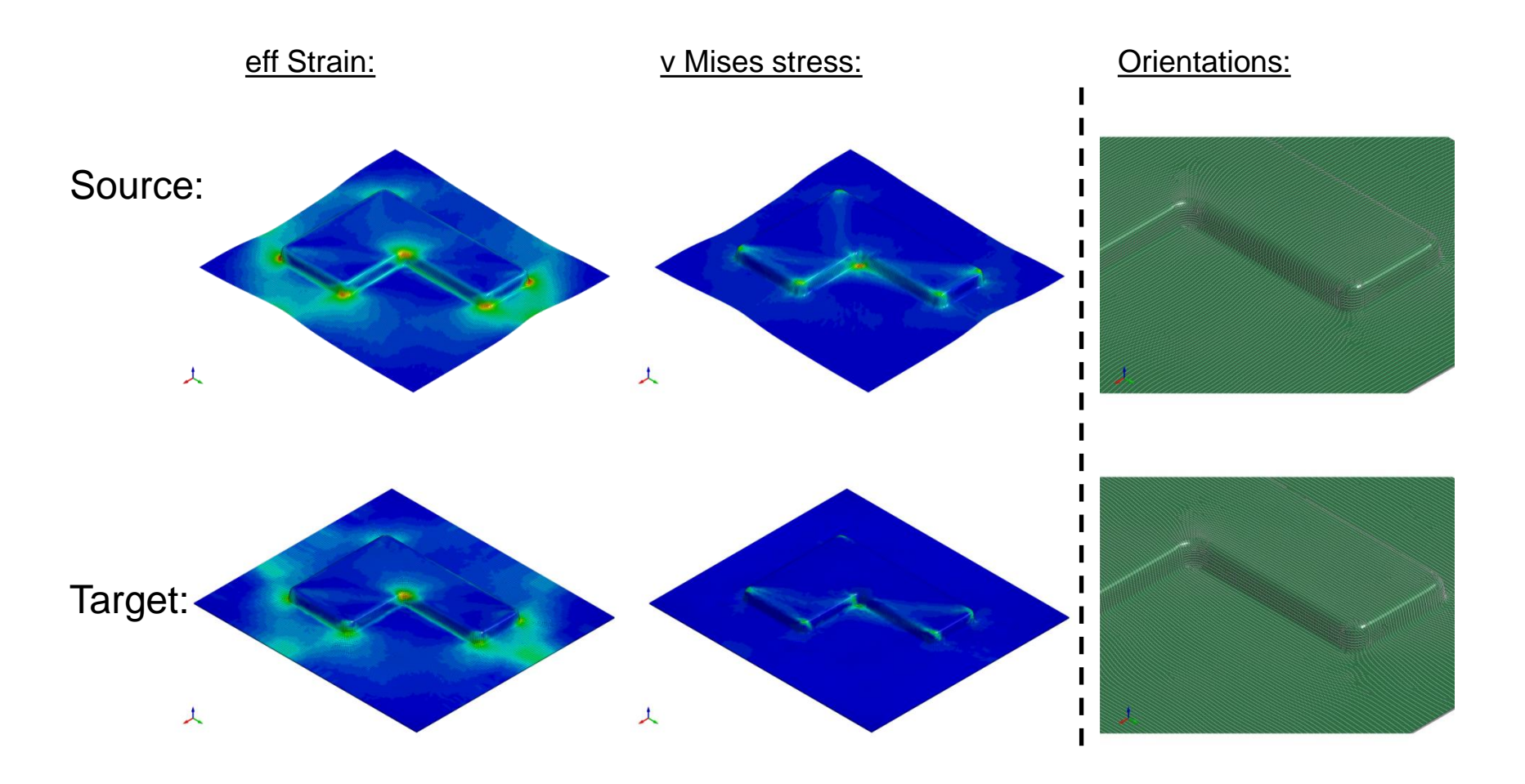

### **STACKED\_SHELL -> STACKED\_THICK\_SHELL**

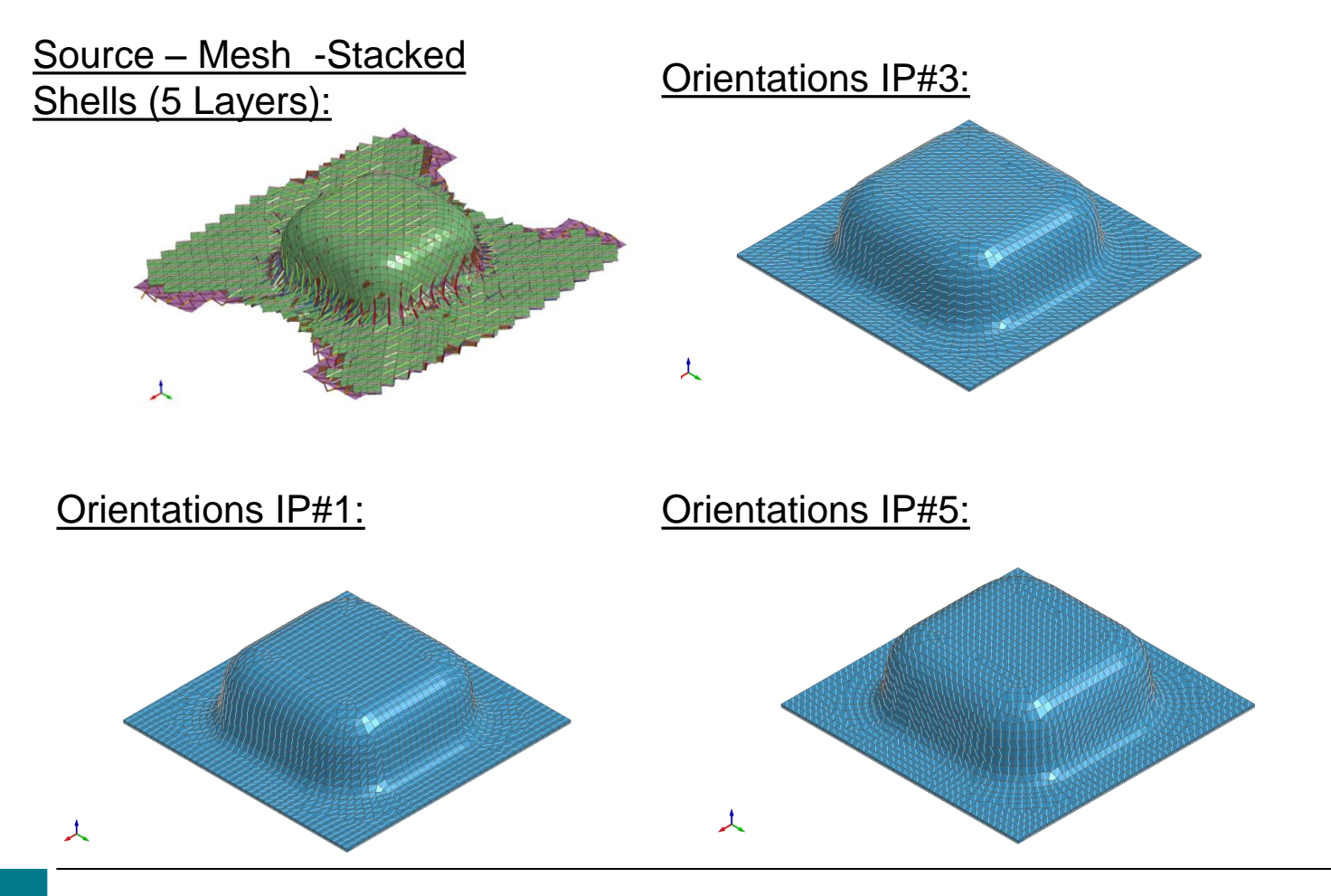

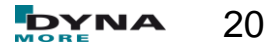

**STACKED\_SHELL -> STACKED\_THICK\_SHELL**

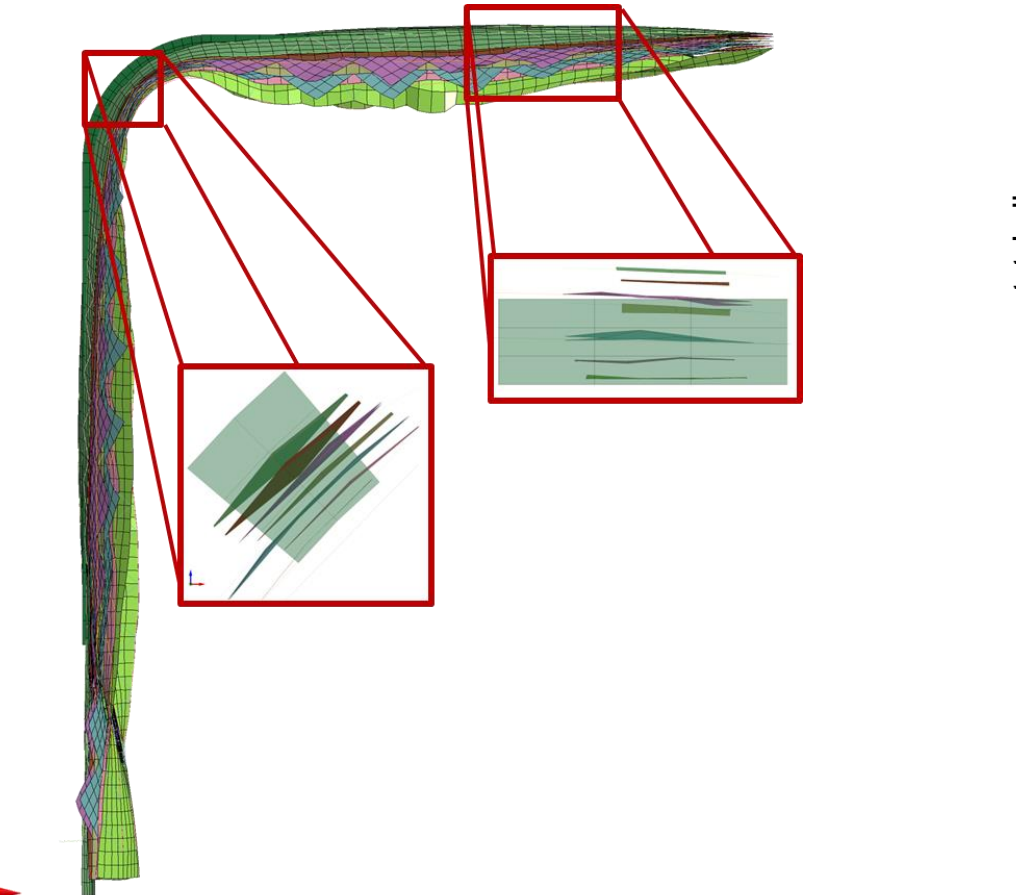

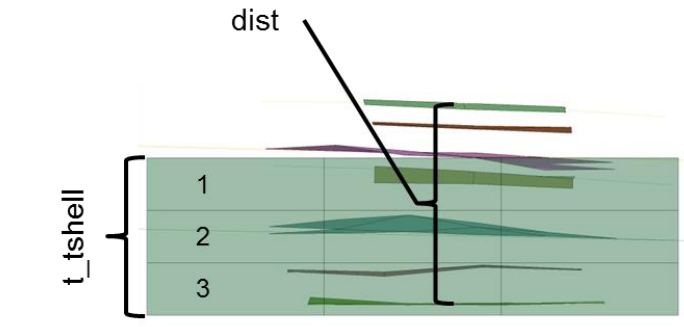

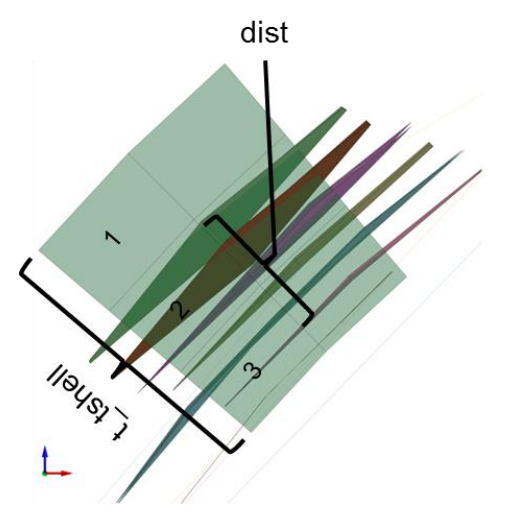

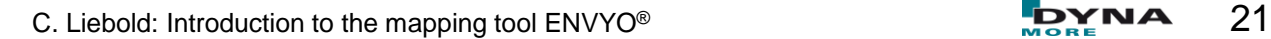

**SHELL -> SHELL** 

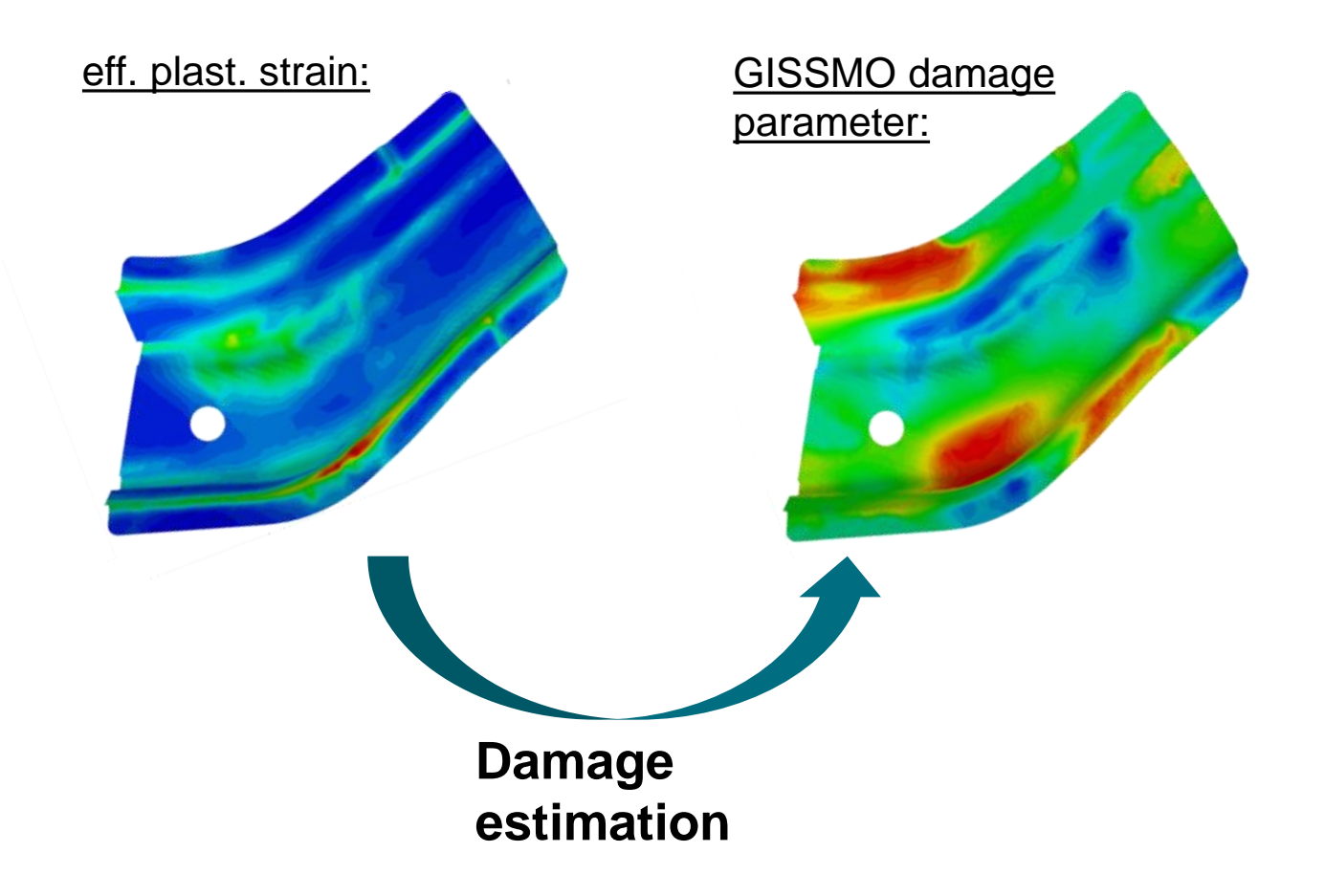

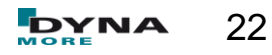

- **SHELL -> SHELL** 
	- Shell thickness from Autoform result (left) and after the mapping process (right). p.

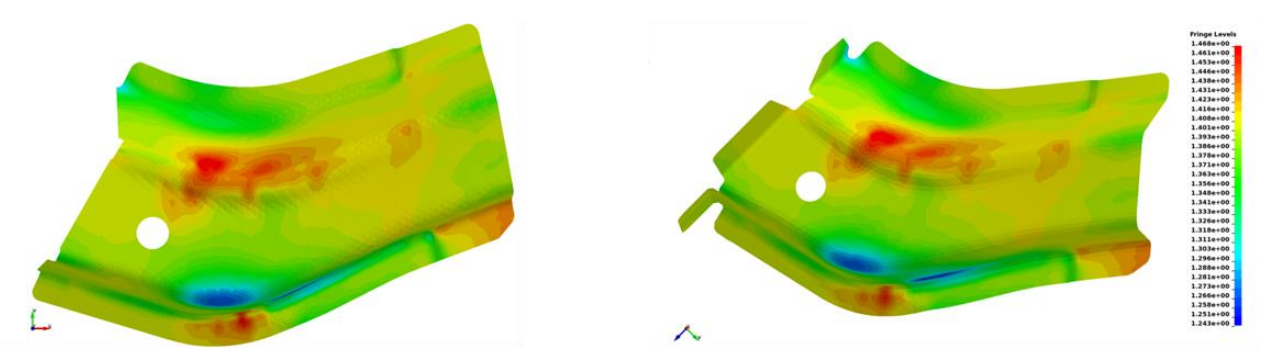

Effective plastic strain from Autoform result (left) and after the mapping process H (right).

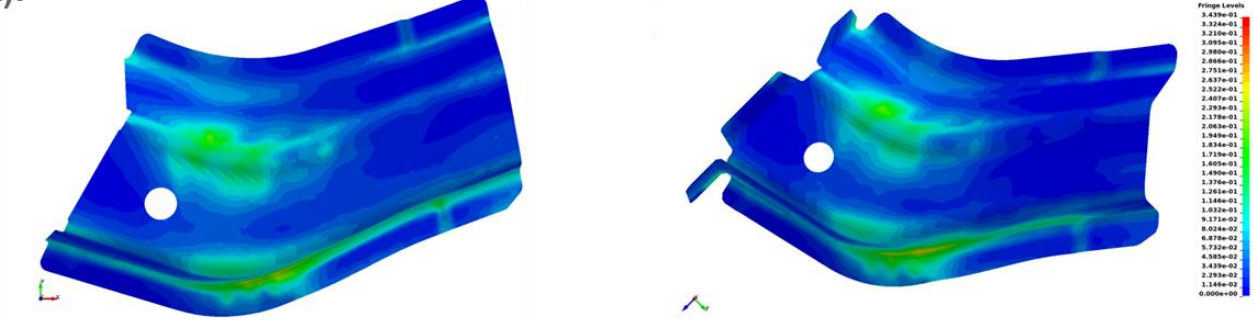

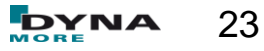

- **SHELL -> SHELL** 
	- History-Variable 6 (Damage)  $\mathcal{L}_{\mathcal{A}}$

**History-Variable 9 (Triaxiality)**  $\mathcal{L}_{\mathcal{A}}$ 

History-Variable 19 (damage, `til failure strain)  $\mathcal{C}$ 

ᄉ

ᄉ

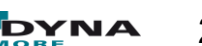

Fingt Level 1<br>
1.0 4 and 2.0 4 and 2.0 4 and 2.0 4 and 2.0 4 and 2.0 4 and 2.0 4 and 2.0 4 and 2.0 4 and 2.0 4 and 2.0 4 and 2.0 4 and 2.1 and 2.1 and 2.1 and 2.1 and 2.1 and 2.1 and 2.1 and 2.1 and 2.1 and 2.1 and 2.1 and

 $\begin{array}{l} \textbf{9.13\textcolor{red}{\textbf{8.83\textcolor{red}{\textbf{8.83\textcolor{red}{\textbf{8.83\textcolor{red}{\textbf{8.83\textcolor{red}{\textbf{8.83\textcolor{red}{\textbf{8.83\textcolor{red}{\textbf{8.83\textcolor{red}{\textbf{8.83\textcolor{red}{\textbf{8.83\textcolor{red}{\textbf{8.83\textcolor{red}{\textbf{8.83\textcolor{red}{\textbf{8.83\textcolor{red}{\textbf{8.83\textcolor{red}{\textbf{8.83\textcolor{red}{\textbf$ 

 $\begin{smallmatrix} 60.11 & 0.11 & 0.11 & 0.11 & 0.11 & 0.11 & 0.11 & 0.11 & 0.11 & 0.11 & 0.11 & 0.11 & 0.11 & 0.11 & 0.11 & 0.11 & 0.11 & 0.11 & 0.11 & 0.11 & 0.11 & 0.11 & 0.11 & 0.11 & 0.11 & 0.11 & 0.11 & 0.11 & 0.11 & 0.11 & 0.11 & 0.11 & 0.11 & 0.11 & 0.11 & 0.$ 

**SOLID -> SHELL** 

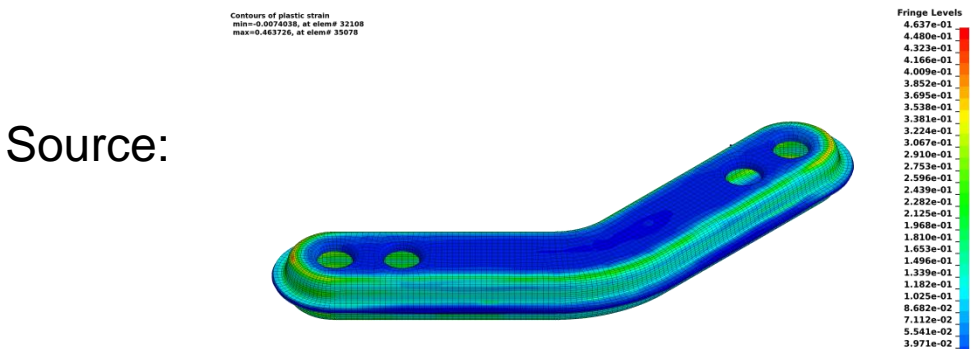

#### plast. Strain: v. Mises stress:

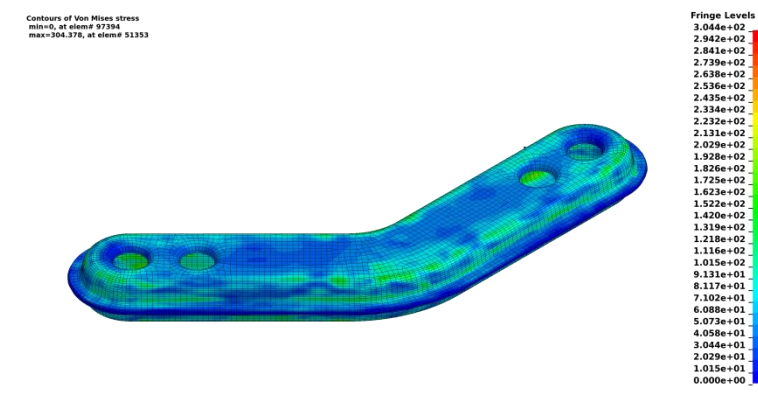

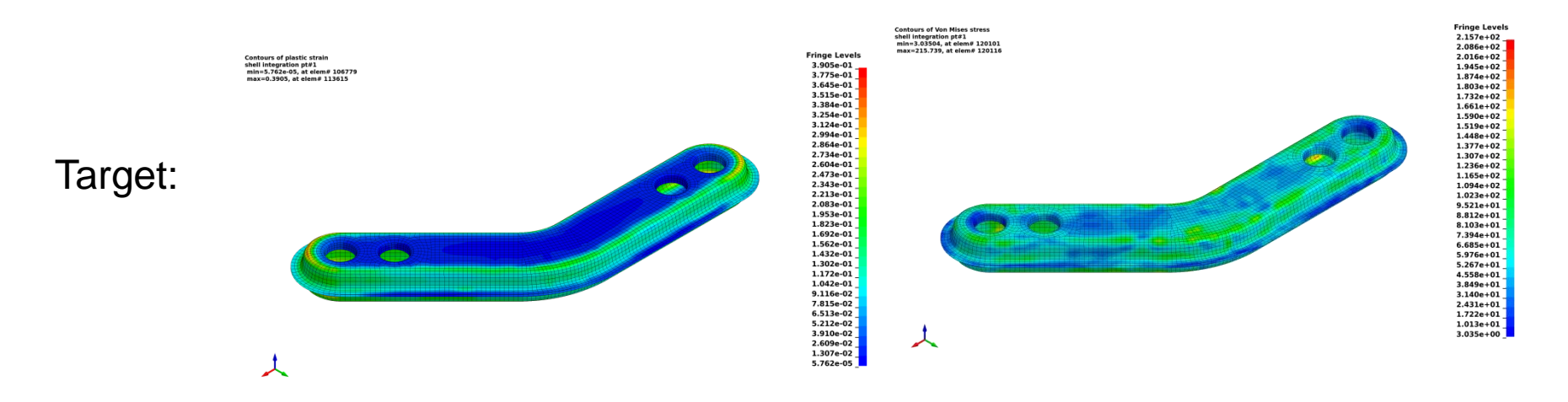

 $2.400e-02$ 

 $8.301e-03$  $-7.404 - 03$ 

**SHELL -> SOLID (GENERATION)** 

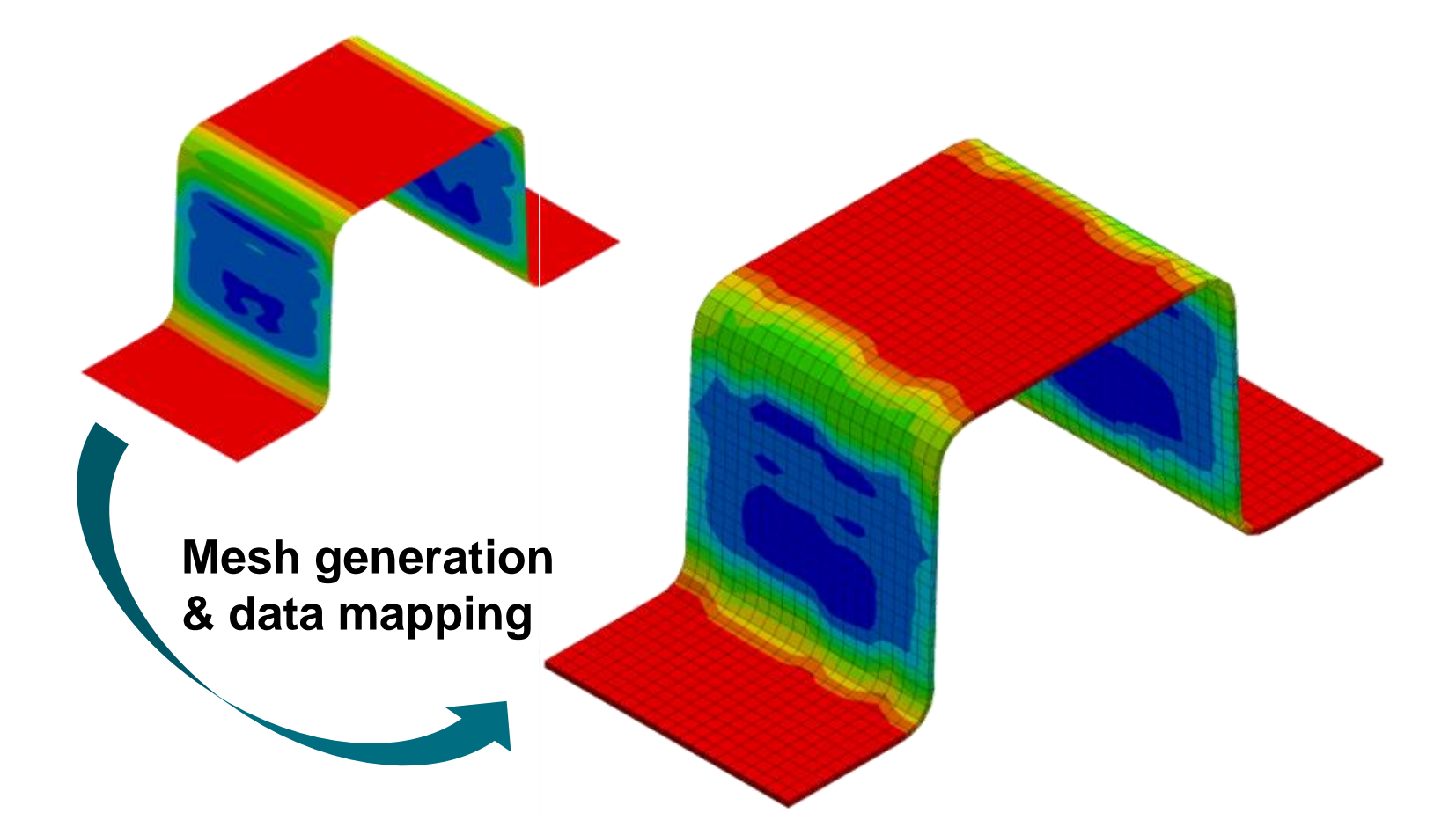

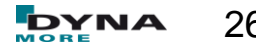

**MOLDFLOW -> SHELL**

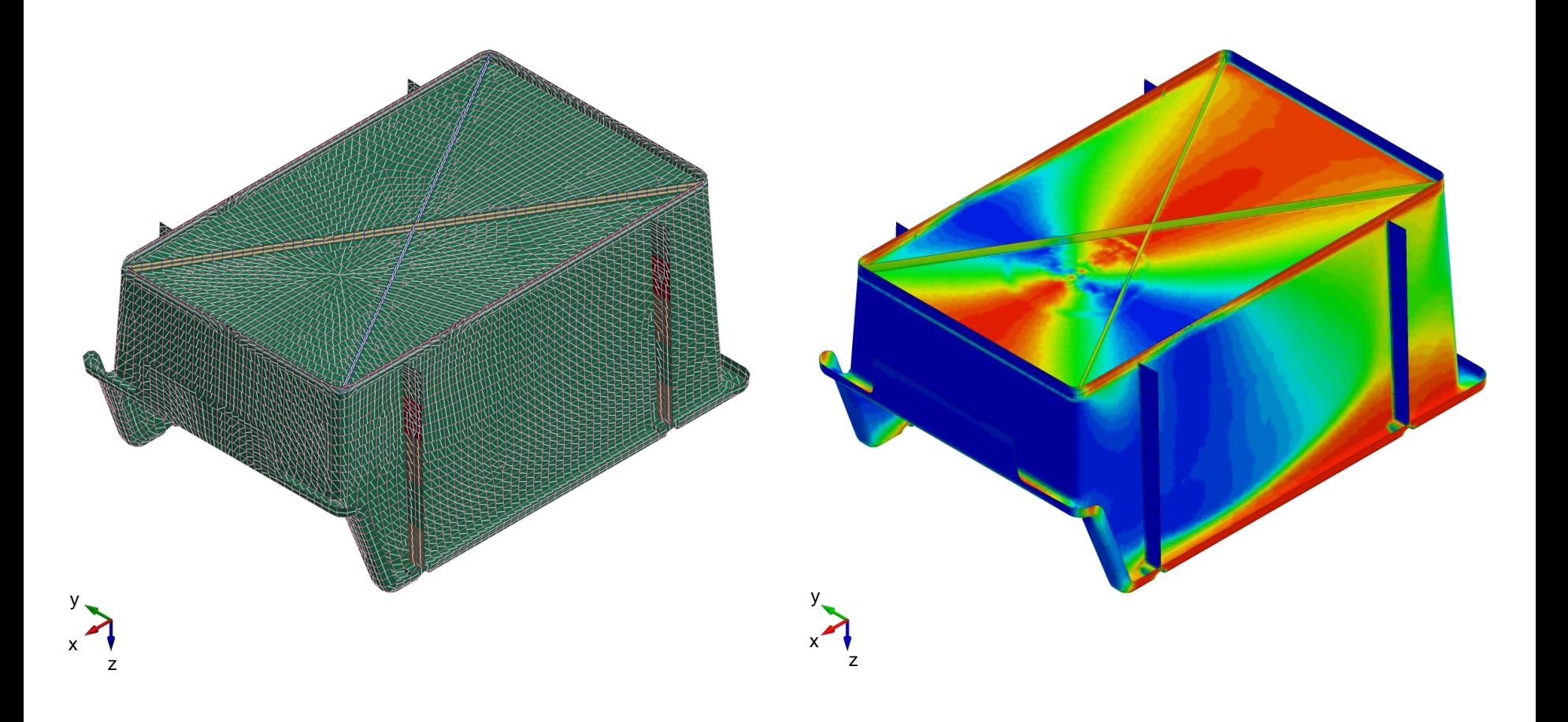

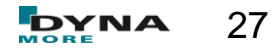

- **MOLDFLOW -> SHELL (with plasticity curve interpolation)**
	- Mapping (Moldflow/Moldex -> Shell)  $\overline{\mathcal{M}}$ and homogenization for SFRP components

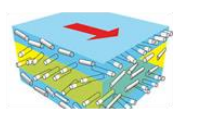

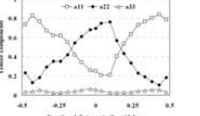

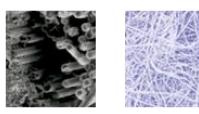

Usage of elastic-viscoplastic  $\mathcal{C}_{\mathcal{A}}$ material model \*MAT\_157 + \*Initial Stress Shell (NHISV =  $2a_0 + 21a_1 + 3a_2 + a_3$ )

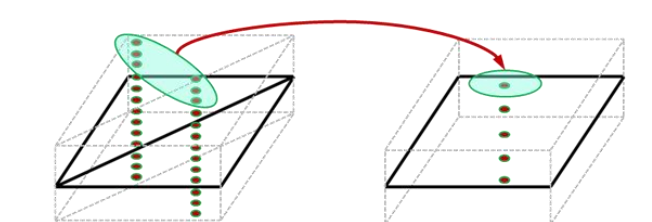

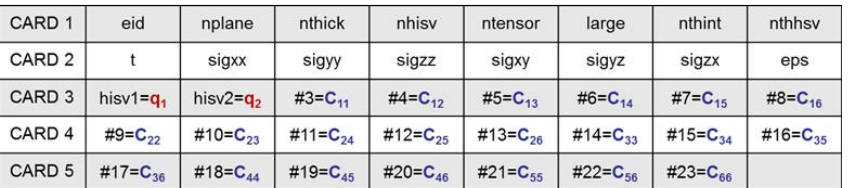

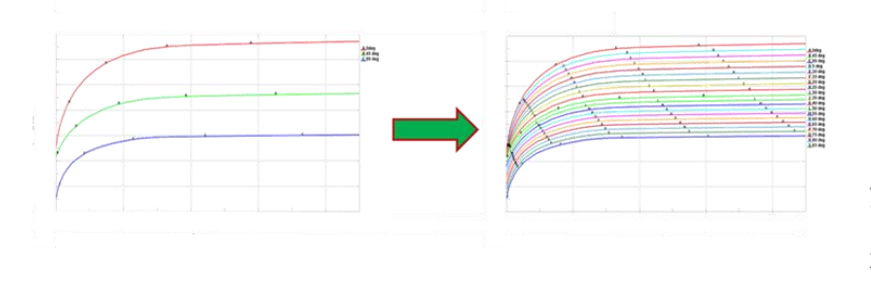

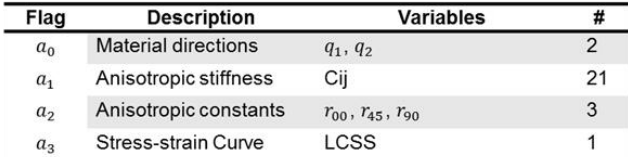

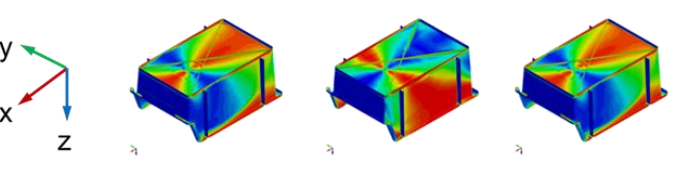

**MOLDFLOW -> SHELL (with plasticity curve interpolation)**

 $a_2q_2$ 

 $a_1q_1$ 

Orientation tensor 2<sup>nd</sup> order a: Mapped from process simulation as

- eigenvectors  $q_i$  (main fiber directions) ×.
- eigenvalues  $a_i$  (orientation probability)

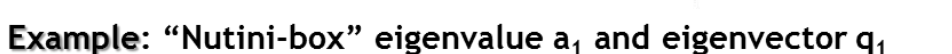

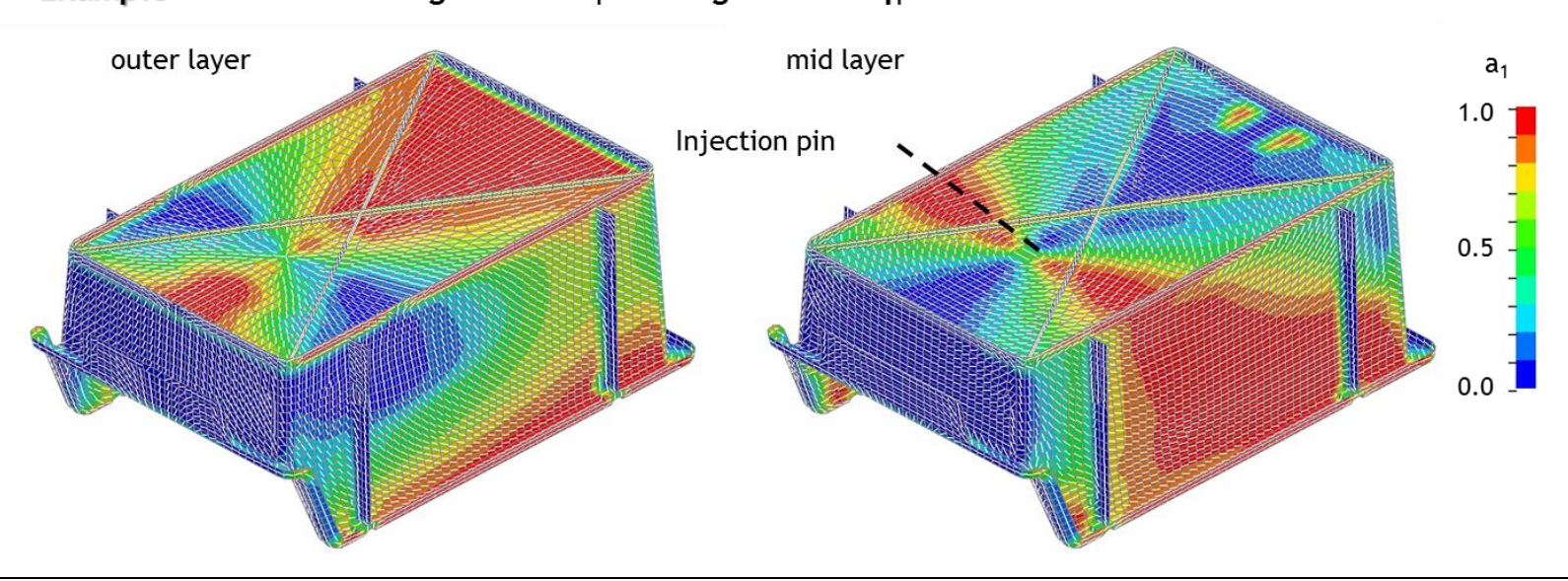

**Moldflow visualization** 

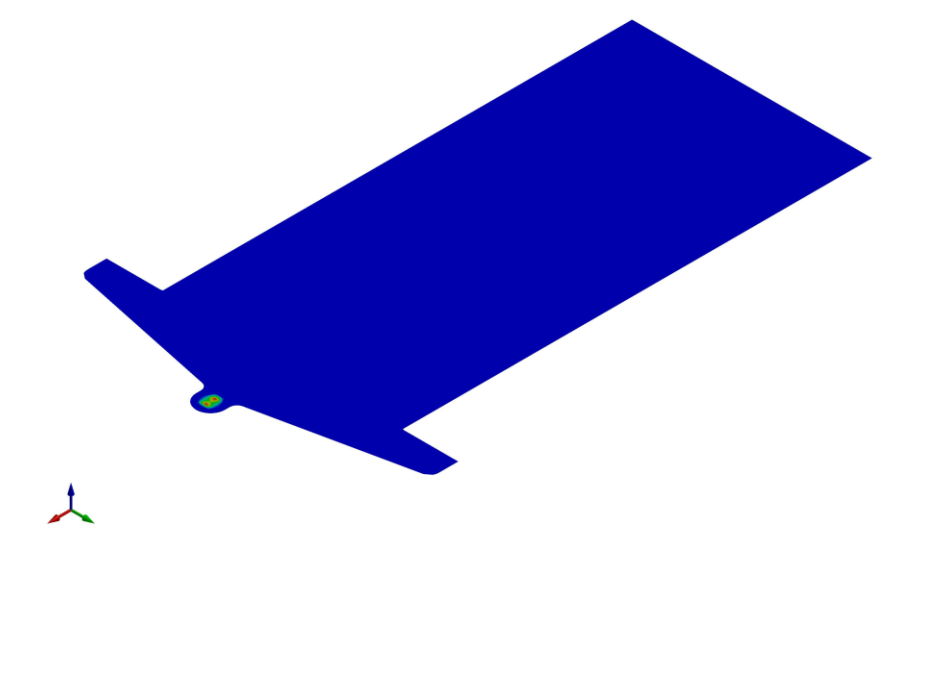

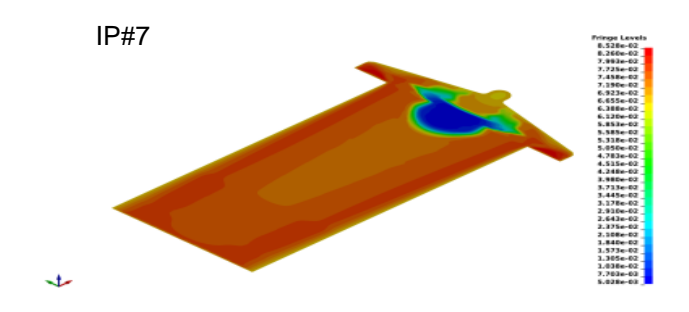

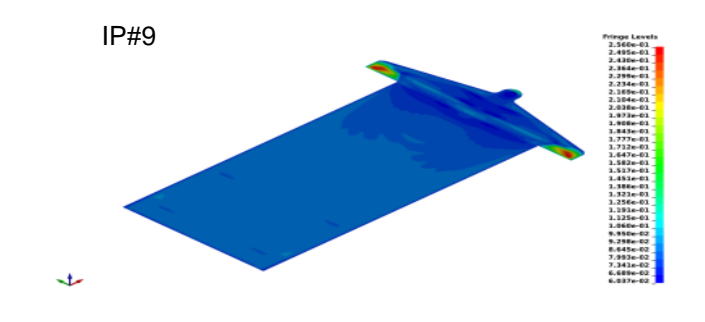

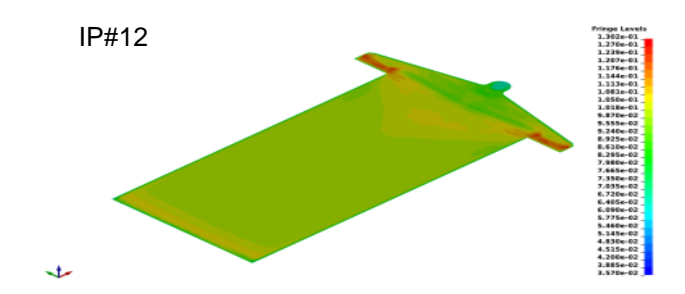

**CT-Scan -> SHELL**

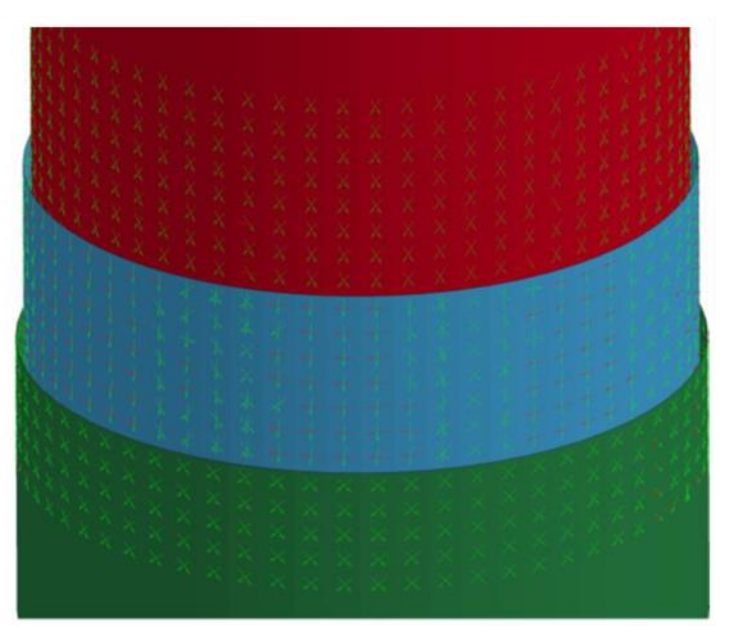

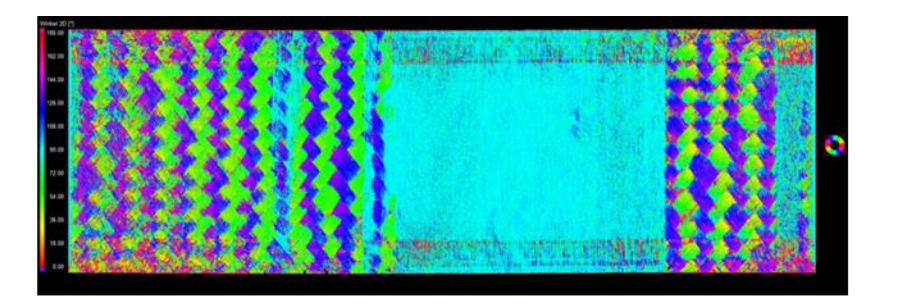

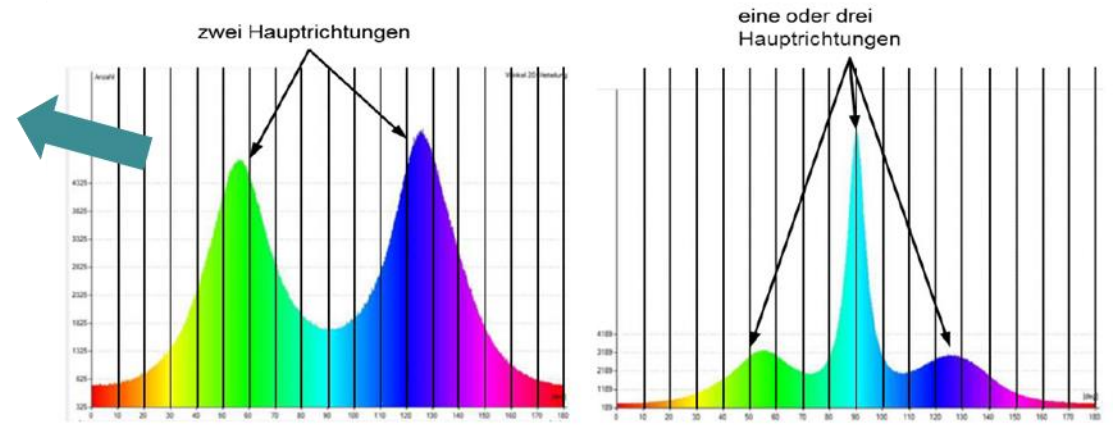

**CT-Scan Visualization**

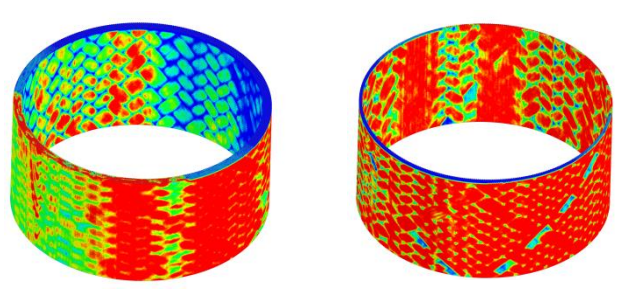

- **CT-Scan -> Through Thickness Curves**
- **Fiber orientation of 0**°**- specimen over thickness**:

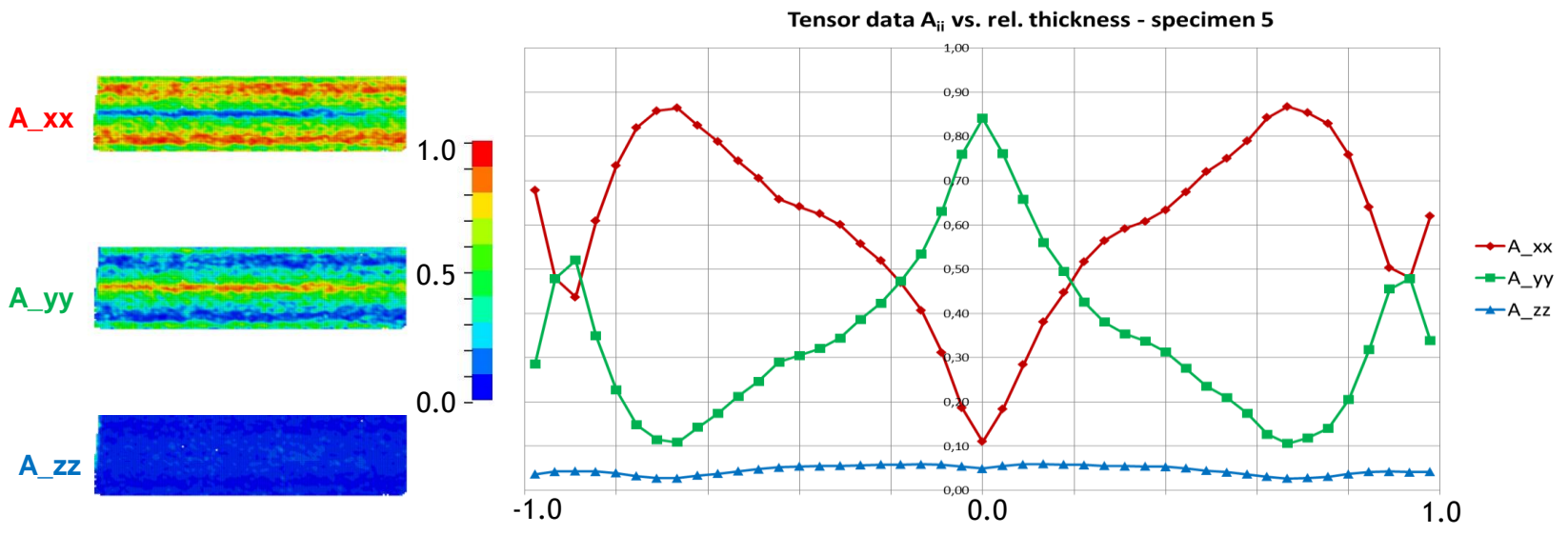

**MOLDFLOW -> Through Thickness Curves**

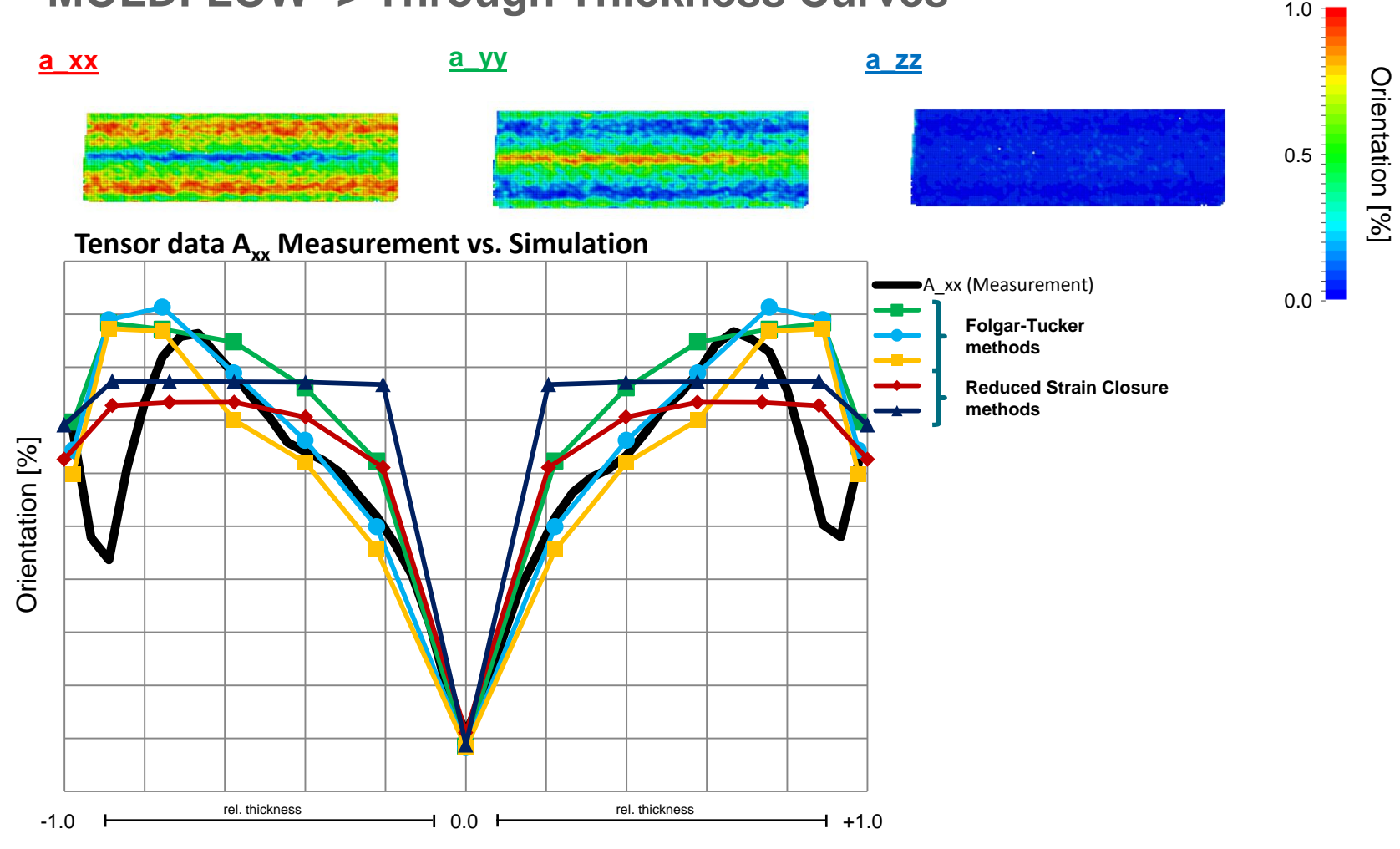

### **HDF5-Input**

- A platform independent, HDF5 data storage container is defined within the  $\mathcal{C}$ **ARENA** 2036 project, allowing to access and track simulation results from other partners within a defined project.
- This is available for different FE solvers an will be extended as needed  $\mathcal{C}$

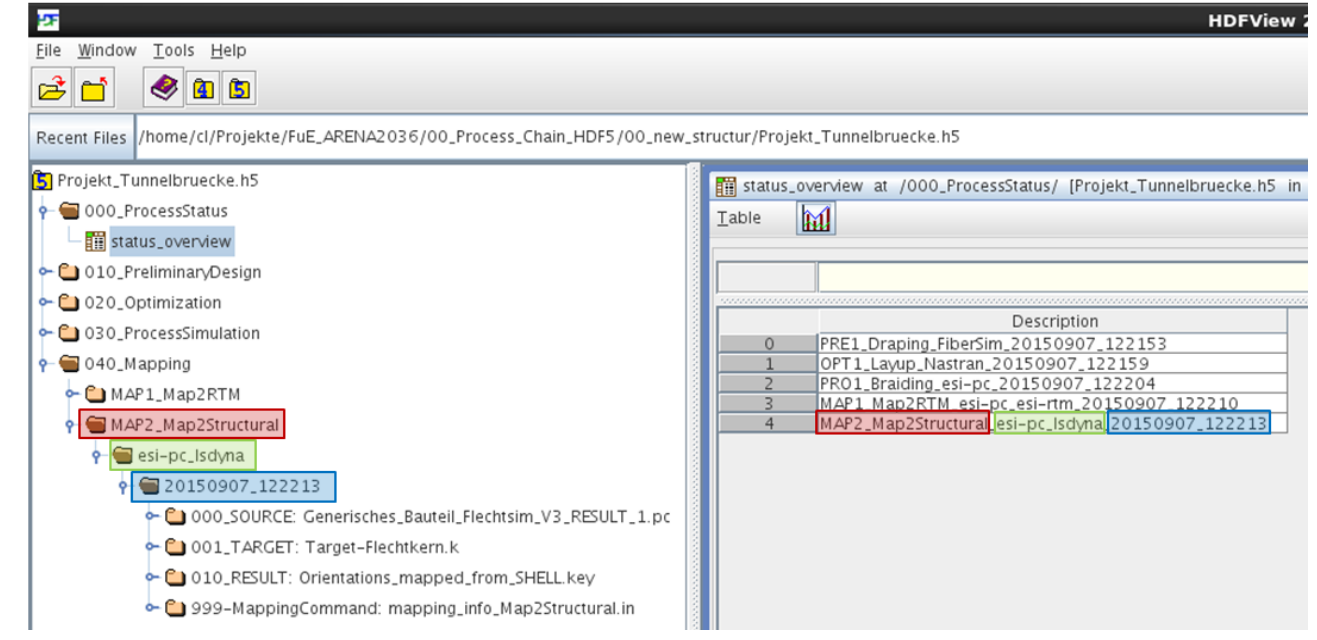

**E** Springback Analysis

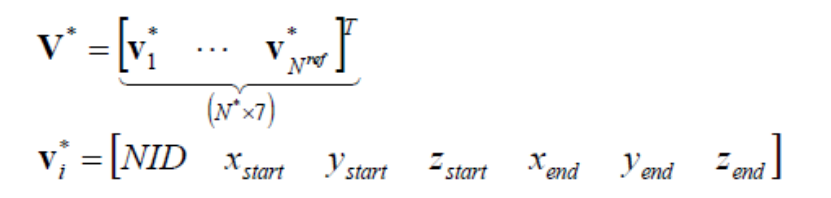

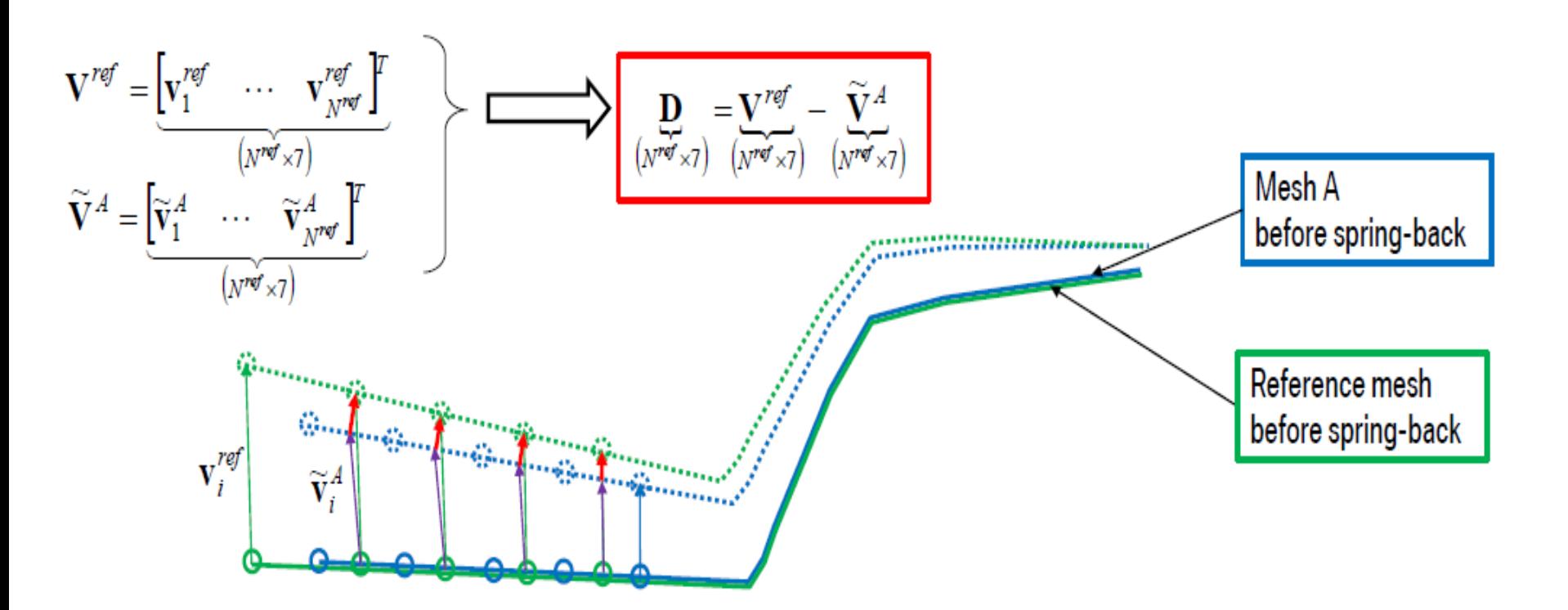

- **Geometry matching**
	- M. A "Closest Point" search is implemented, but averaging techniques shall be realized soon.

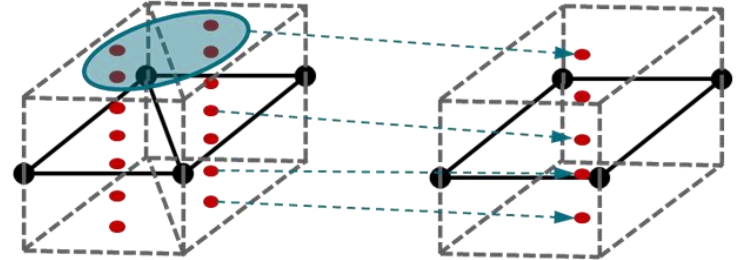

Two geometry matching algorithms are implemented for automatic 39 transformations

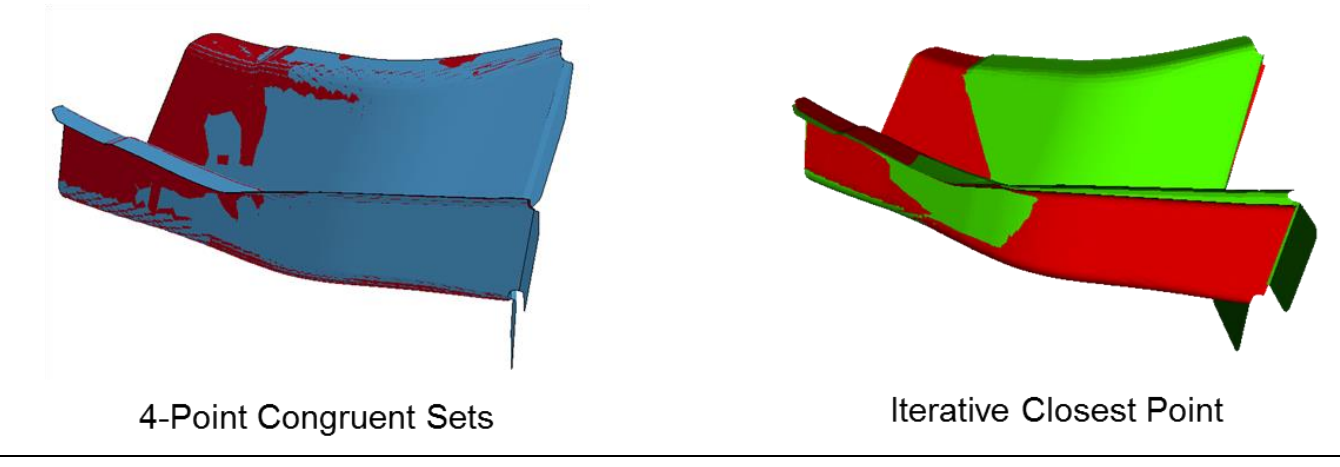

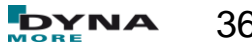

# **Example**

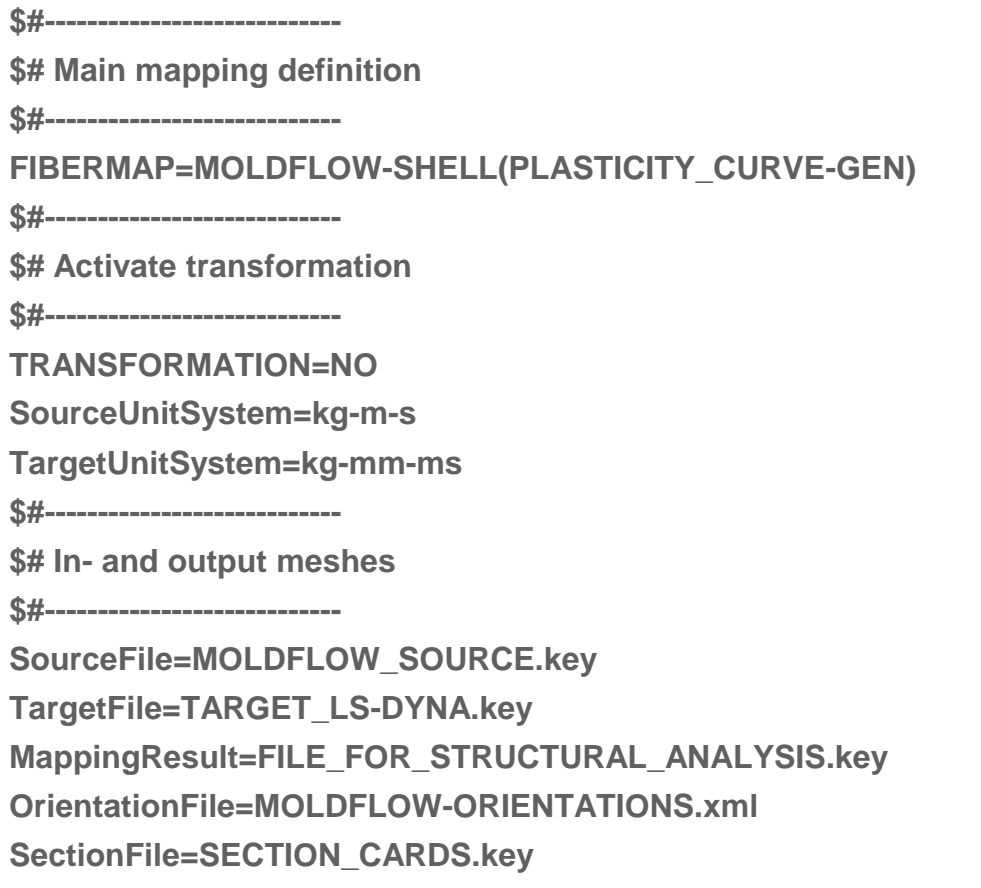

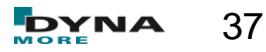

### **Example**

**\$#---------------------------- Target – Properties \$#---------------------------- NumberOfTARLayers=5 NumberOfTARInPlaneIPs=4 MapStress=YES TargetThickness=2.5 MapMainDir=NO \$#---------------------------- \$# Mapping-Options \$#---------------------------- ALGORITHM=ClosestPoint SORT=BUCKET TargetMaterialModel=157 HomogenizationMethod=Mori-Tanaka ClosureApproximation=hybrid E11F= E22F= RHOF= PRBAF= PRCBF=**

**G12F= EM= RHOM= PRM= AspectRatio= FiberVolumeFraction= InclusionShape=Spheroidal**

# **Example**

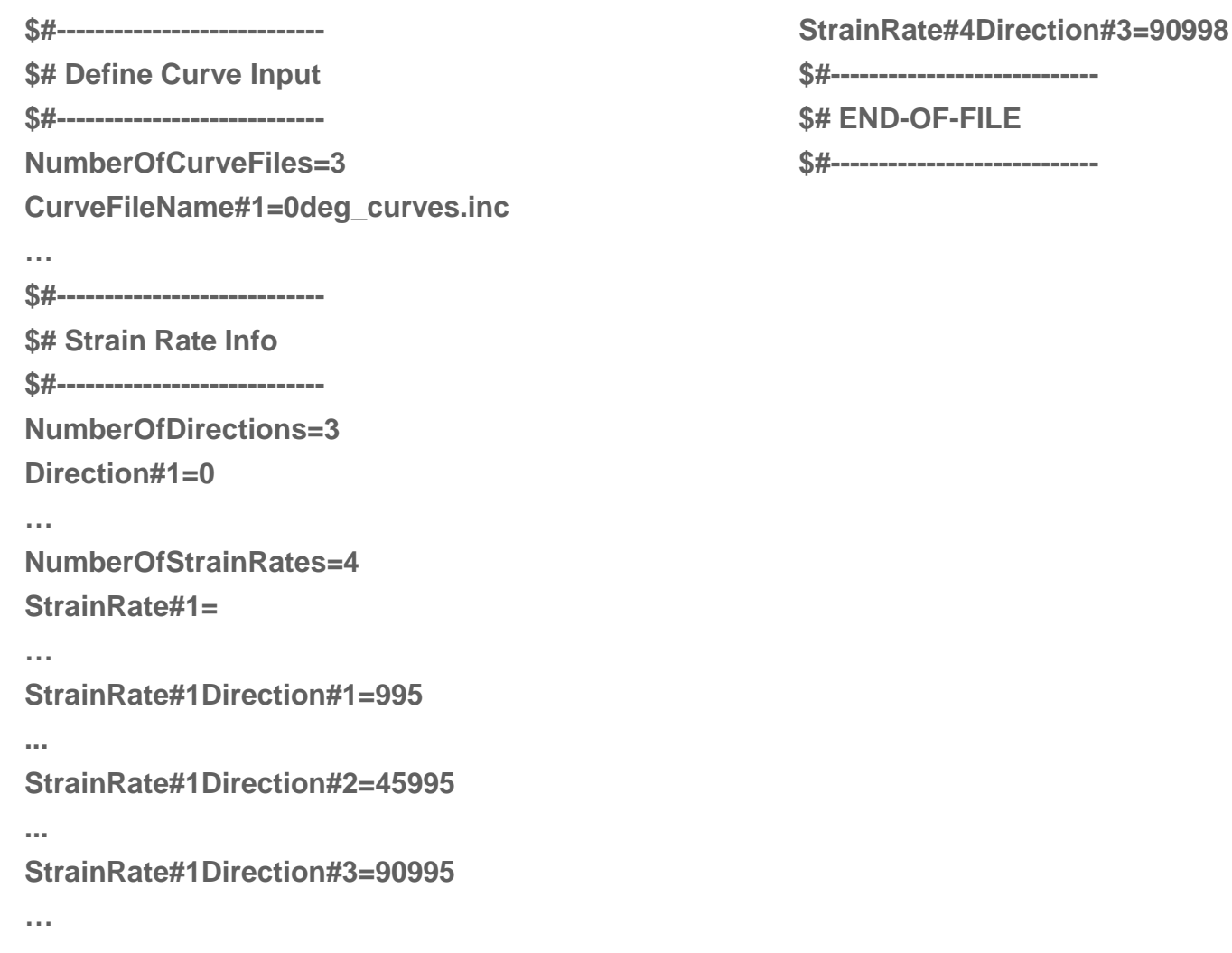

$$
P_{\text{MOR}}^{\text{PYM}} = 39
$$

**Link to optimization:**

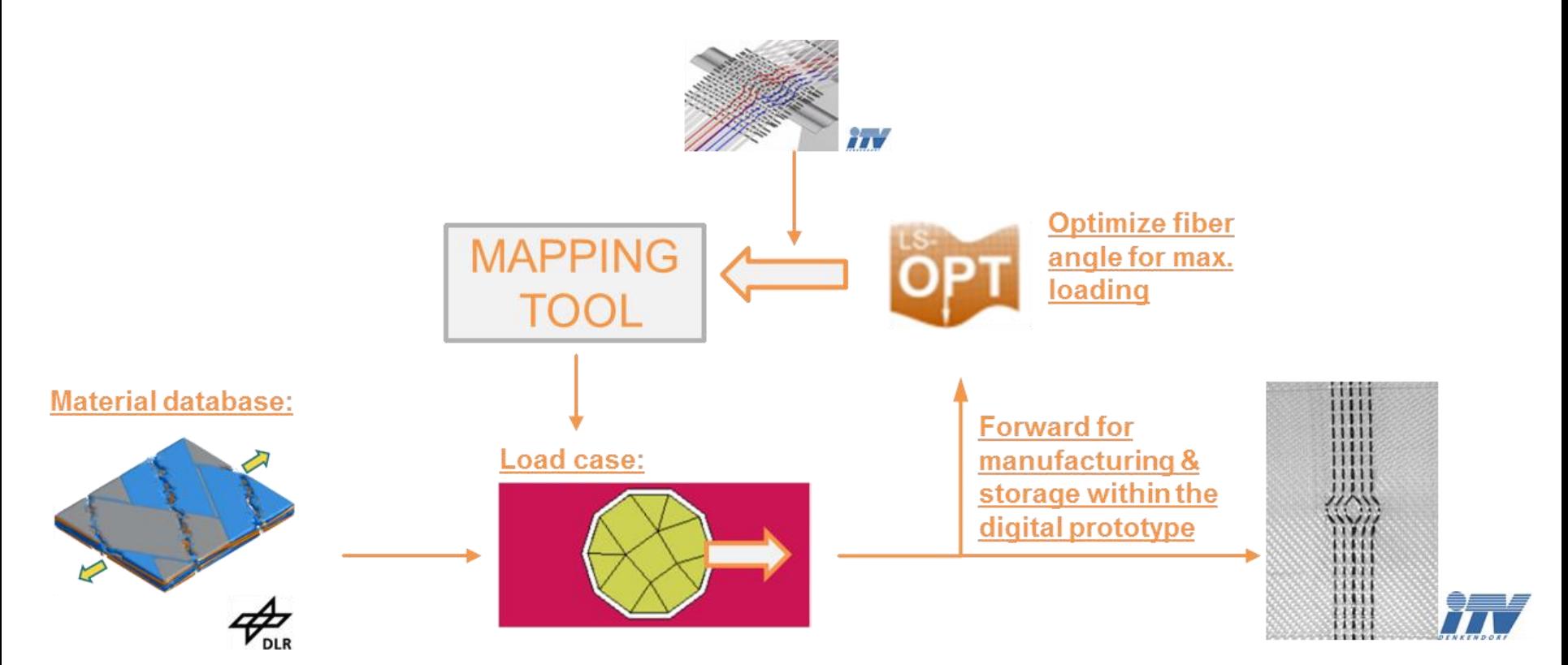

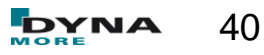

**…**

- **GUI implementation**
- **A return mapping has to be performed**  in order to quantify and "post**process" the loss of information during the mapping process (by now, only visual quality check).**
- **Possible evaluation criteria:**
	- **Overlap of mapped areas**
	- **Average offset btw. meshes**
	- **Comparison btw. element normals**
	- **"**, jumps" within the mapped parameter
	- **Difference btw. transferred energies**
	- **Offsets btw. corresponding elements**
- **Output can be local (element or nodewise) or global**

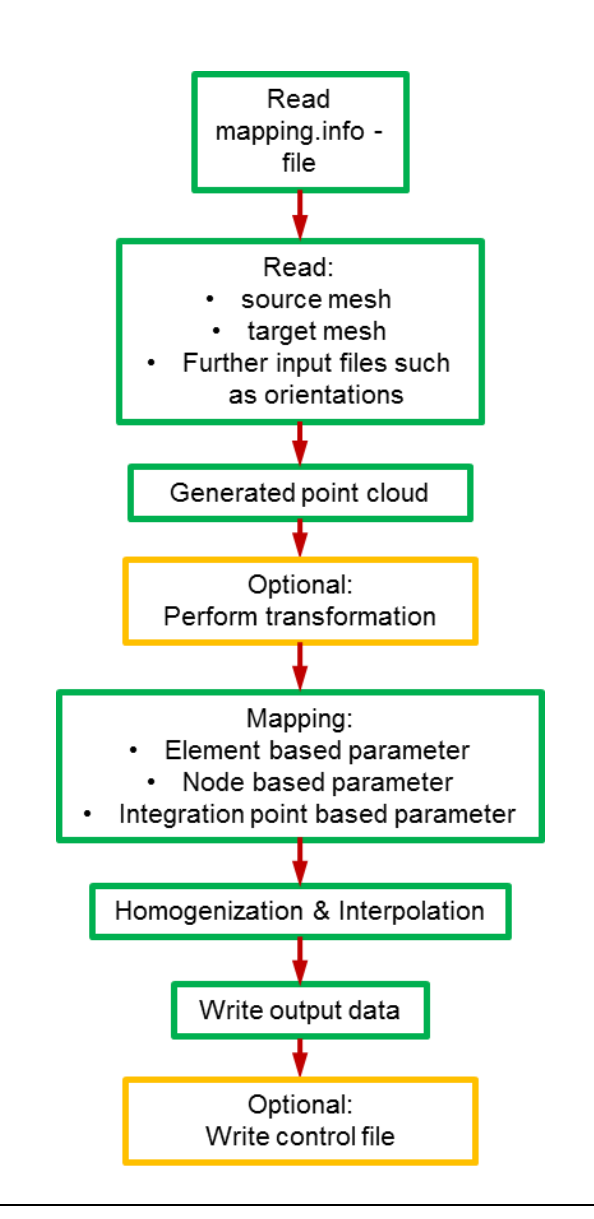

#### **Tensor interpolation methods:**

- **Several approaches exist:**
	- **Euclidean interpolation**
	- **Riemannian interpolation**
	- **Log-Euclidean method**
	- **Geodesic-loxodrome approach**
	- **Approaches using partial differential equations**
- **Target: properly transfer shape and orientation**
- Tensor characteristics are **described by eigenvalues, eigenvectors**
- **The usage of tensor invariants is proposed for tensor interpolation**

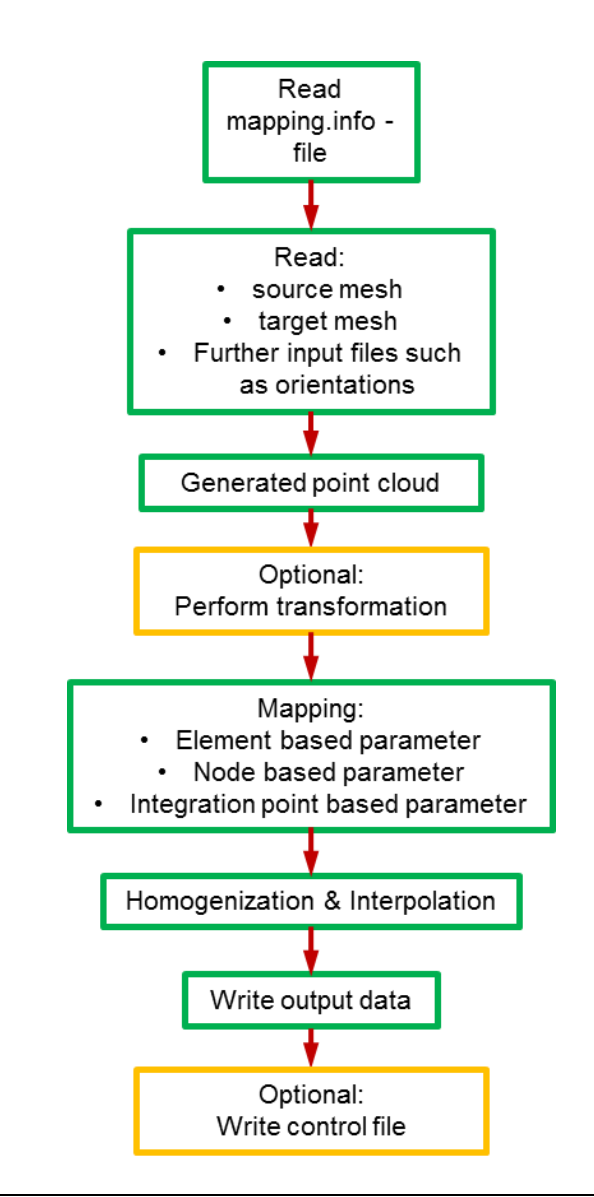

- **Example 12 Scalar value interpolation methods:**
	- **Several approaches exist:** 
		- **Inverse distance weighted methods (Shepard's method)**
		- **Rectangle based blending methods**
		- **Triangle based blending methods**
		- **Finite element based methods**
		- **Foley's methods**
		- **Global basis function type methods**
		- **Modified maud methods**

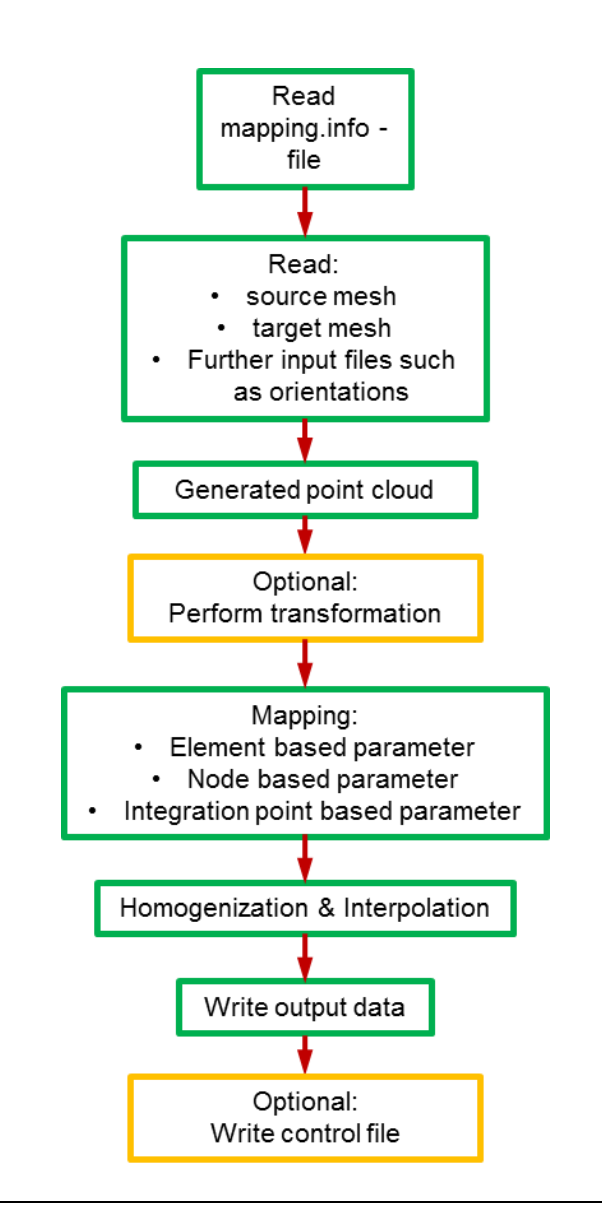

- **Envyo® will be available on Windows and Linux platforms**
- **first test versions will be available by the end of this year**
- after a successful testing period it is thought to distribute Envyo<sup>®</sup> **commercially. Details will follow in due time.**

**Remark:**

**.**

 **The quality and the capability of the program are highly dependent on its usage. Feedback is very appreciated.**

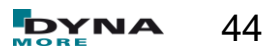

# **Questions & Answers**

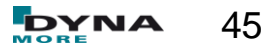

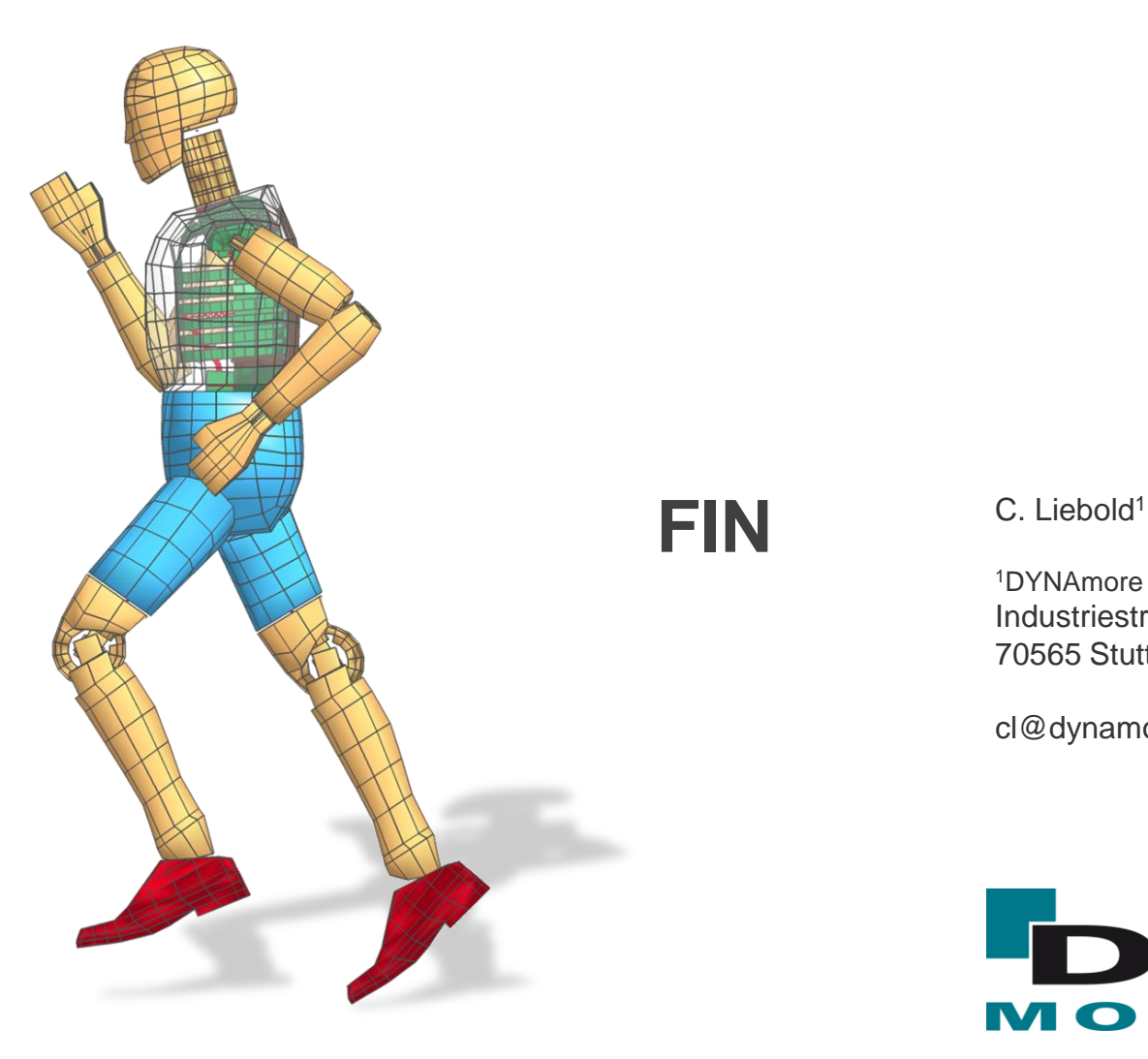

<sup>1</sup>DYNAmore GmbH Industriestraße 2 70565 Stuttgart

cl@dynamore.de

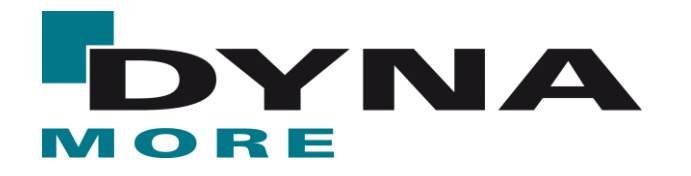

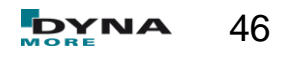